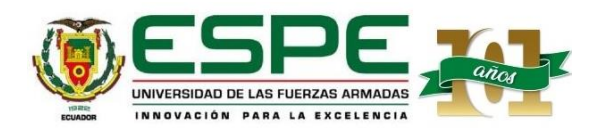

#### *Modelo de pronósticos para indicadores operativos de auditoria en Entidad de Control, basado en las técnicas de Machine Learning.*

Autora: Carmen Isabel García Llanos

Directora: Ing. Sonia Cárdenas D., Ph.D.

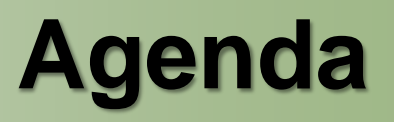

- Antecedentes
- Objetivos
- Metodología
- Desarrollo
- Análisis de resultados
- Conclusiones
- Recomendaciones

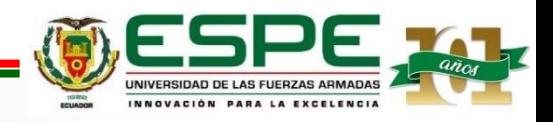

## **Antecedentes**

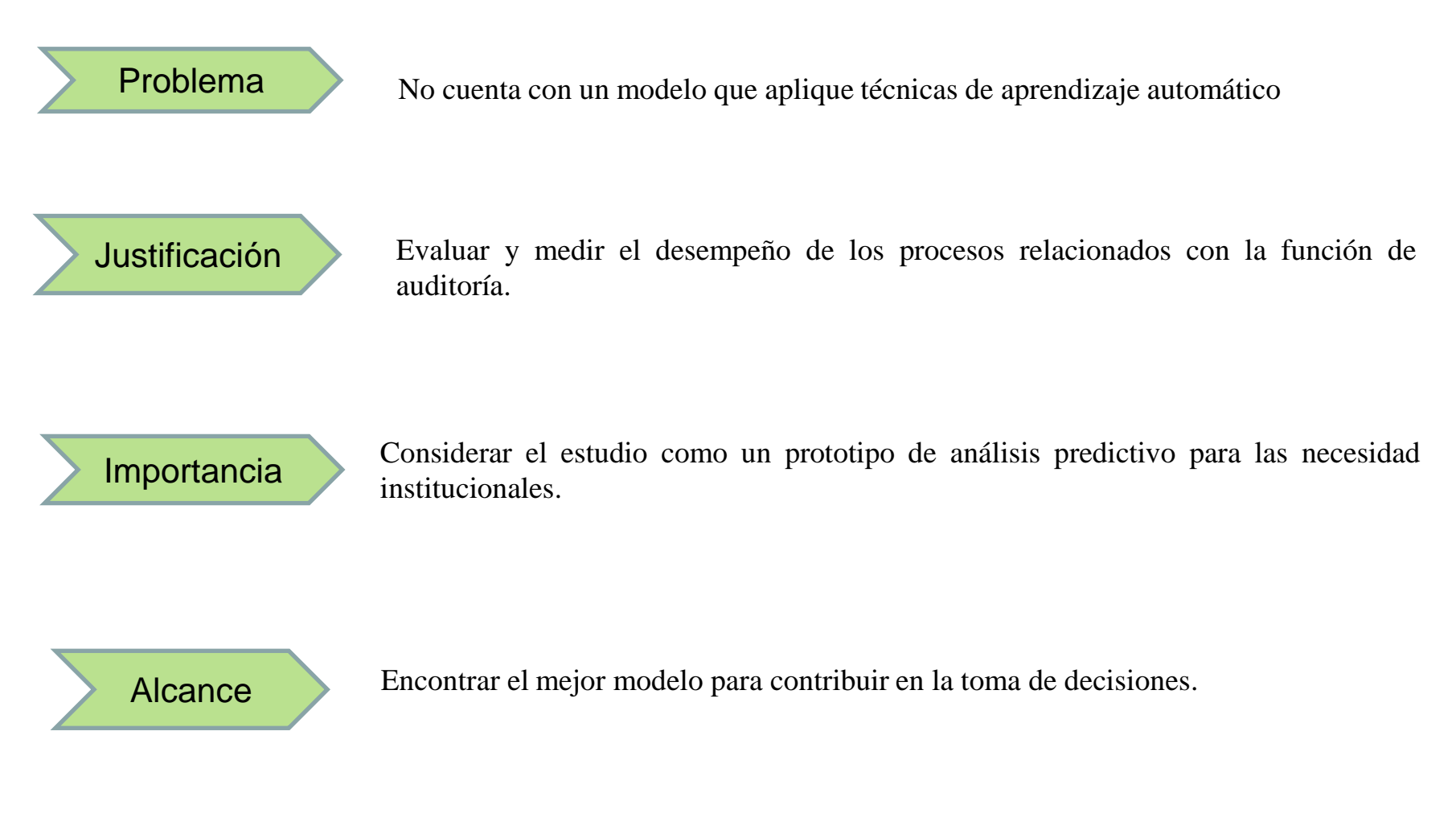

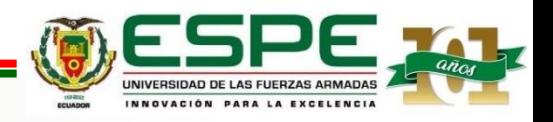

## **Objetivo General**

Implementar un modelo analítico-predictivo aplicando técnicas de machine learning para evaluar los niveles de cumplimiento mediante la categorización de los indicadores por tipo de examen y unidad establecidos por la entidad de control.

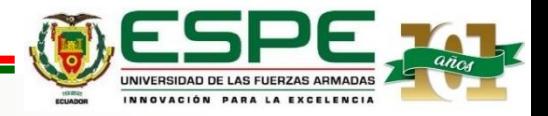

# **Objetivos Específicos**

- Realizar una revisión de la literatura para determinar las técnicas predictivas más utilizadas de Machine Learning y apropiadas para el organismo de control.
- Seleccionar los indicadores sensibles en la operación auditada de la entidad.
- Verificar la calidad y consistencia de los datos que van a ser utilizados en el modelo predictivo, aplicando la metodología de desarrollo de procesos de minería de datos.

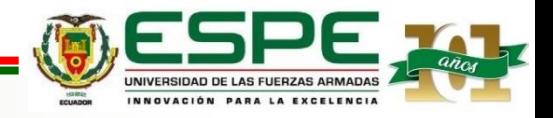

# **Objetivos Específicos**

- Implementar un modelo analítico-predictivo mediante técnicas de ML para construir modelos predictivos basados en indicadores de auditoría, que permita tener una visión a corto plazo de la operación de la entidad auditada.
- Validar el modelo predictivo, a través los resultados obtenidos, de patrones y tendencias de los indicadores del modelo propuesto, y compararlos con resultados obtenidos de forma manual, para determinar el nivel de confianza del modelo propuesto.

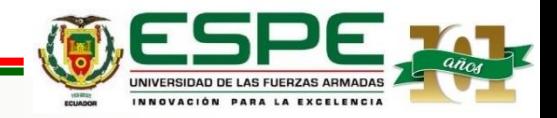

## **Hipótesis**

La aplicación de las técnicas de Machine Learning permitirán tener las predicciones en los indicadores de auditoría de la Entidad de Control.

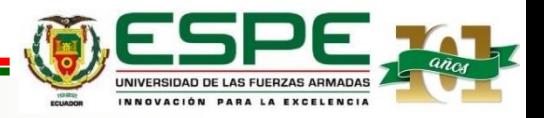

### **Marco teórico**

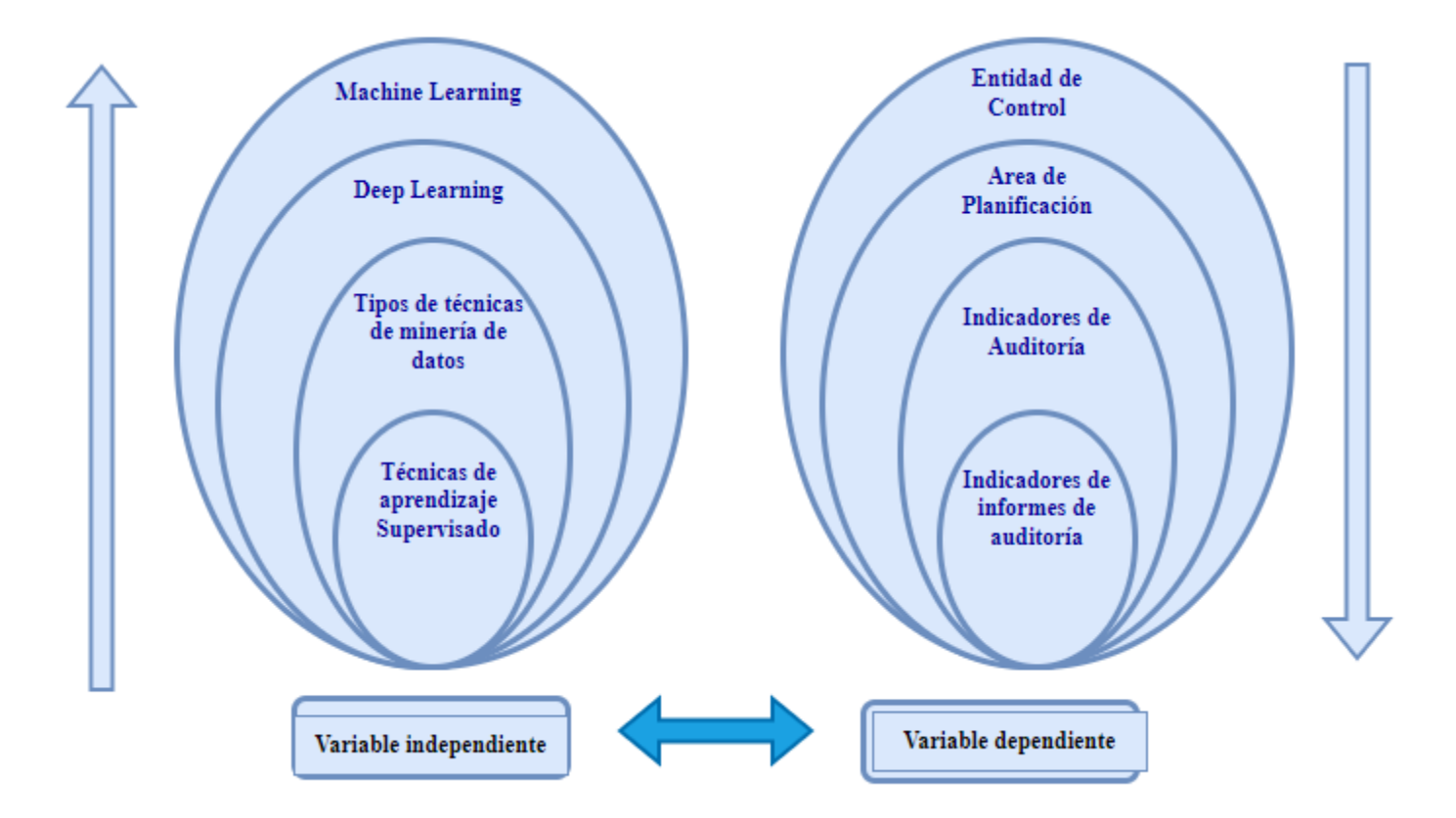

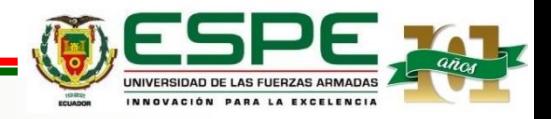

# **Metodología**

#### **Knowledge Discovery in Databases (KDD)**

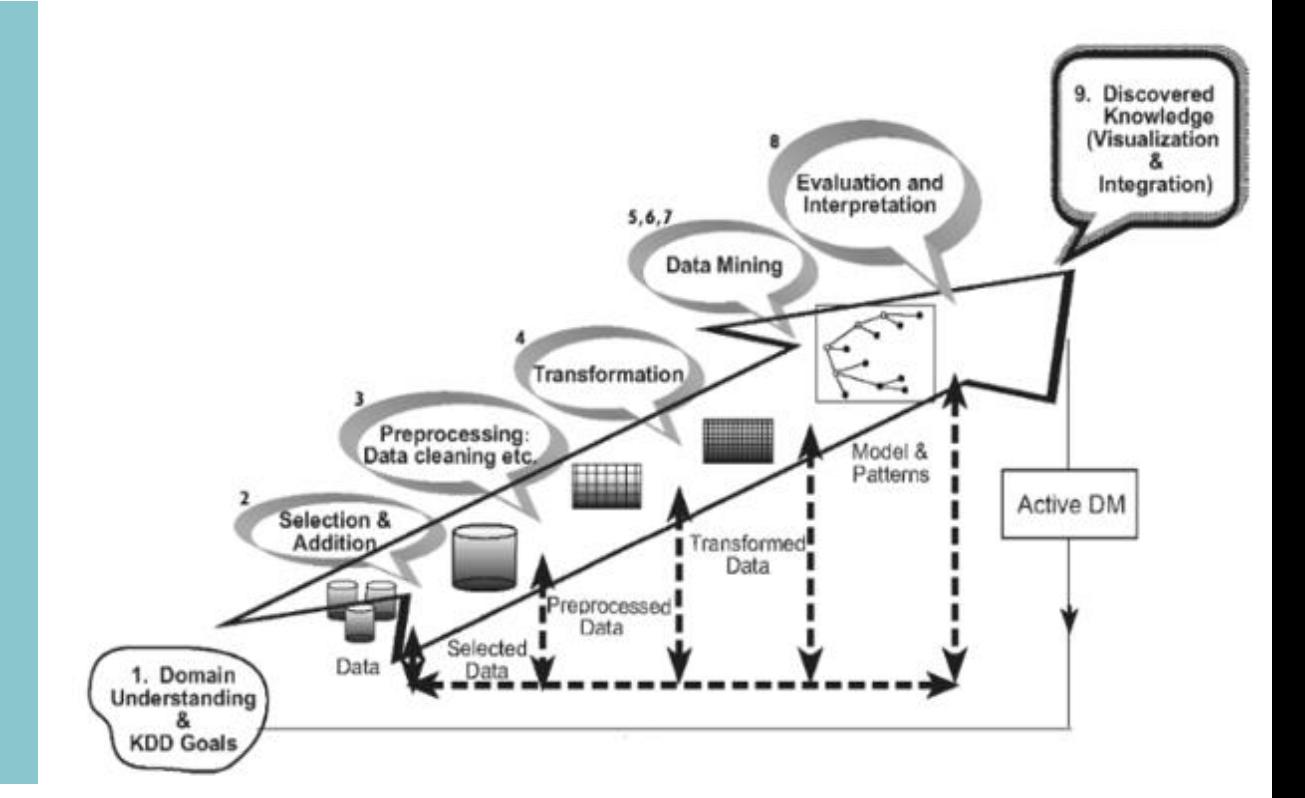

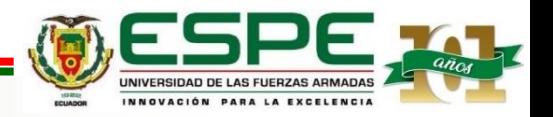

- Selección,
- Preprocesamiento,
- Transformación,
- Minería de datos y
- Evaluación e interpretación

## **Selección**

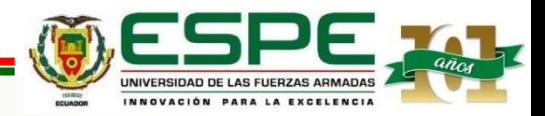

#### **Procesos seleccionados para el Estudio**

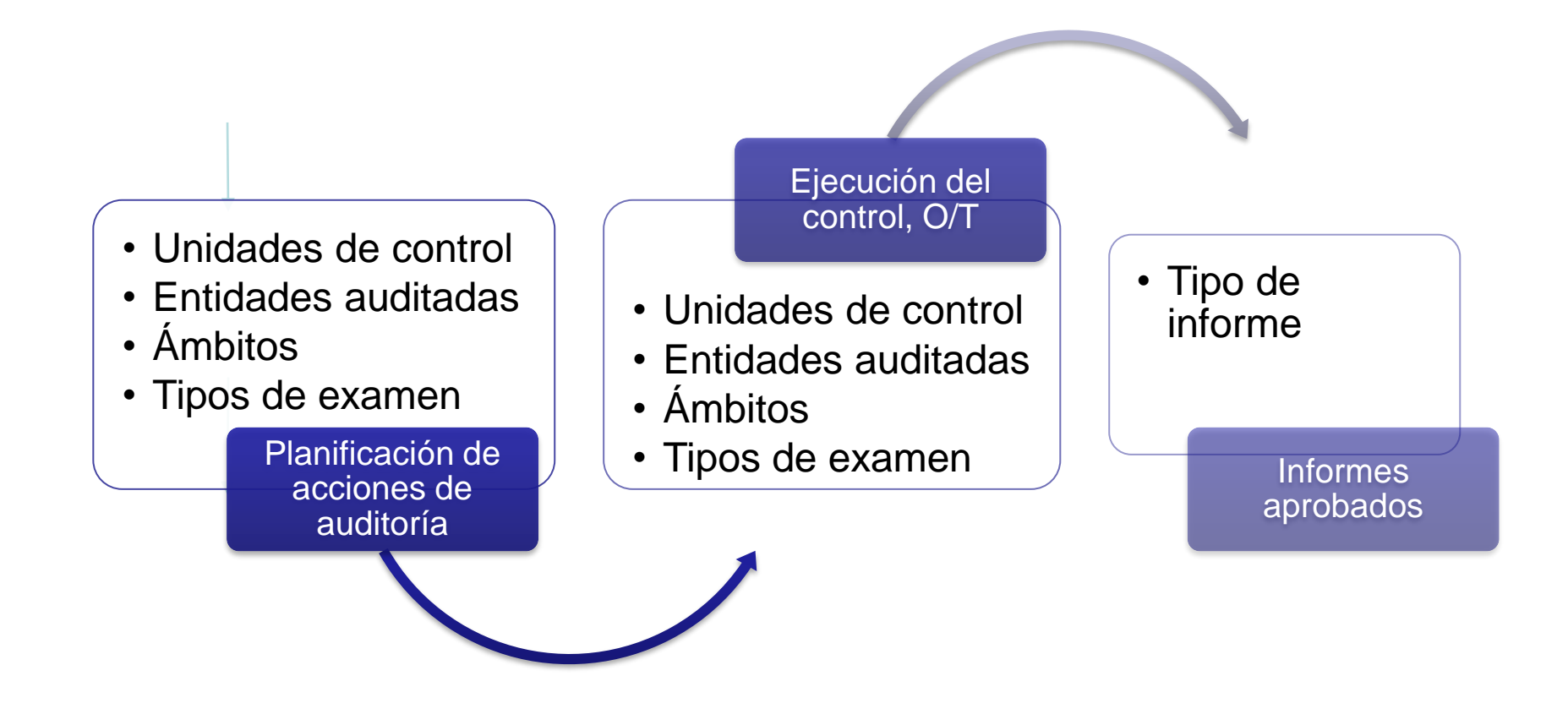

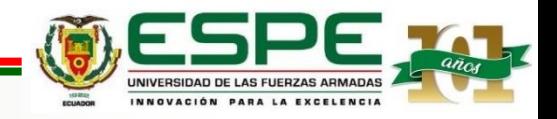

#### **Selección de datos**

Electora Electoral<br>Electoral

#### *Consulta de datos del plan aprobado del año 2022*

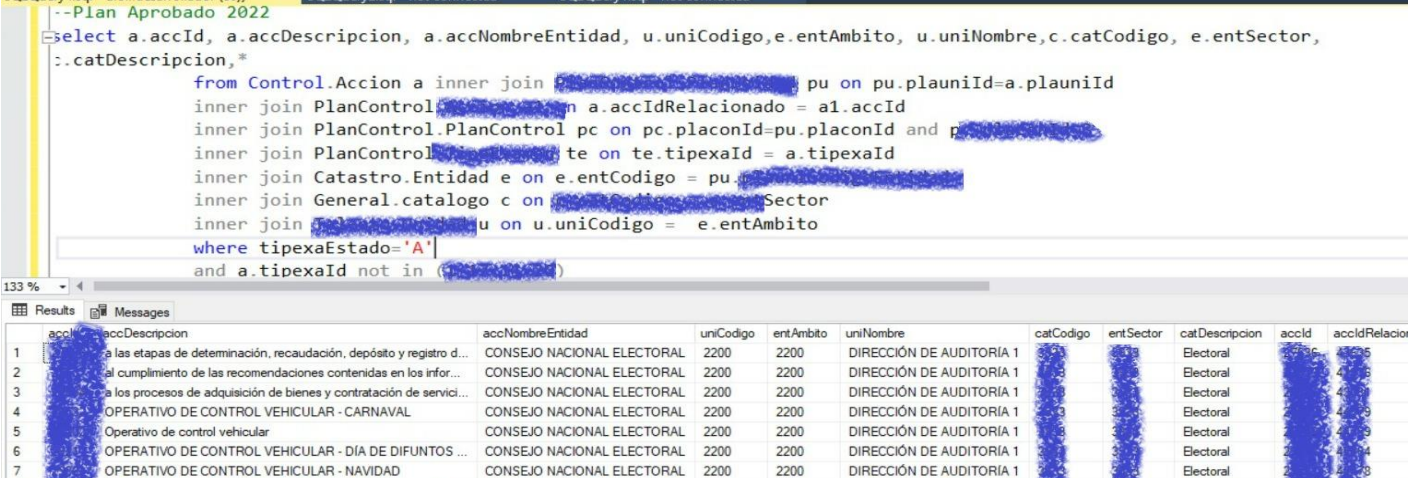

2200

2200

2200

2200

DIRECCIÓN DE AUDITORÍA 1

DIRECCIÓN DE AUDITORÍA 1

DIRECCIÓN DE AUDITORÍA 1

DIRECCIÓN DE AUDITORÍA 1

CONSEJO NACIONAL ELECTORAL 2200

CONSEJO NACIONAL ELECTORAL 2200

CONSEJO NACIONAL ELECTORAL 2200

CONSEJO NACIONAL ELECTORAL 2200

 $7$ 

 $|8$ 

 $9$ 

10

OPERATIVO DE CONTROL VEHICULAR - VIERNES SANTO

OPERATIVO DE CONTROL VEHICULAR - DÍA DEL TRABAJO

OPERATIVO DE CONTROL VEHICULAR - BATALLA DE PICHI...

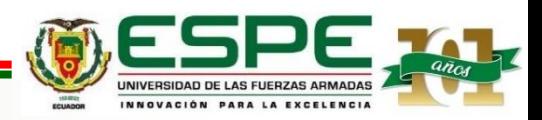

#### **Selección de datos**

#### Consulta de la Ejecución de las acciones de control según el año 2022

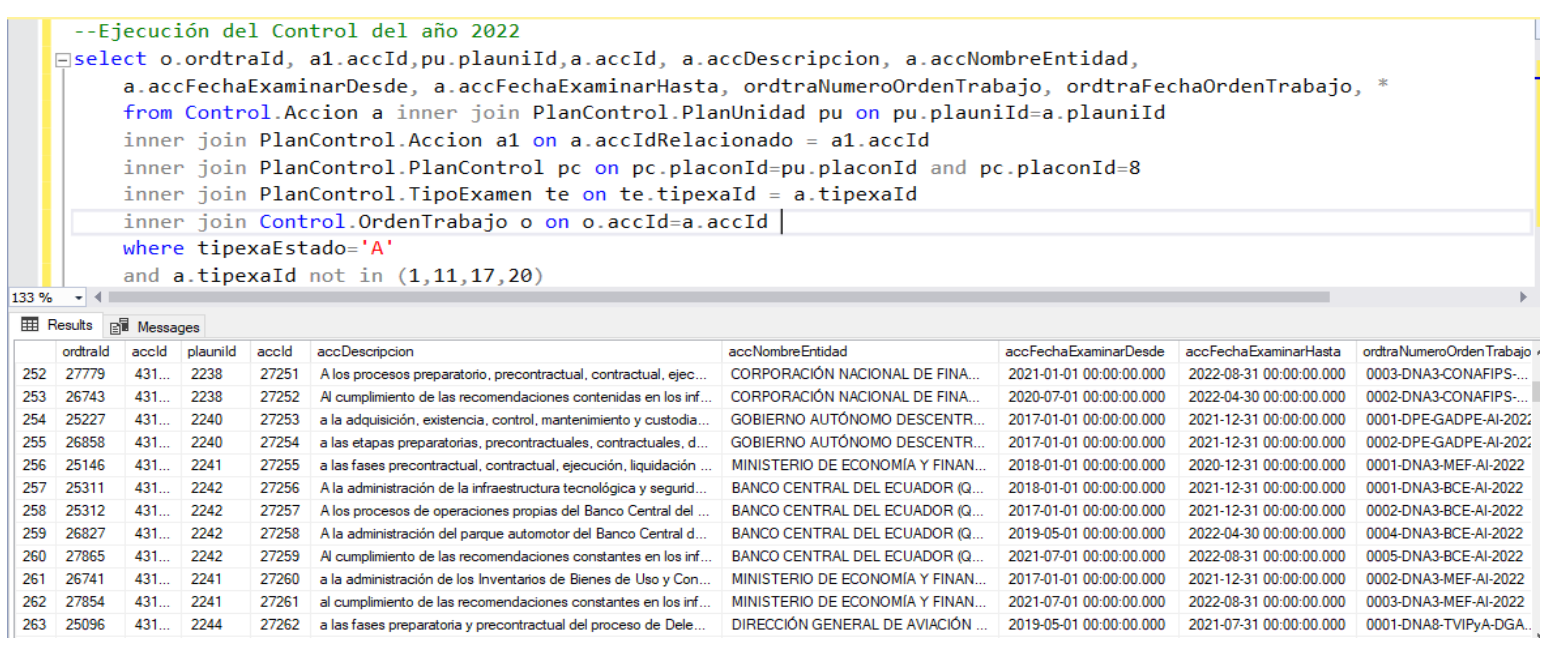

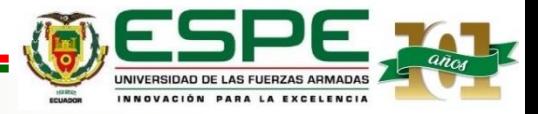

#### **Selección de datos**

#### *Datos seleccionados de la Ejecución del Control del año 2022*

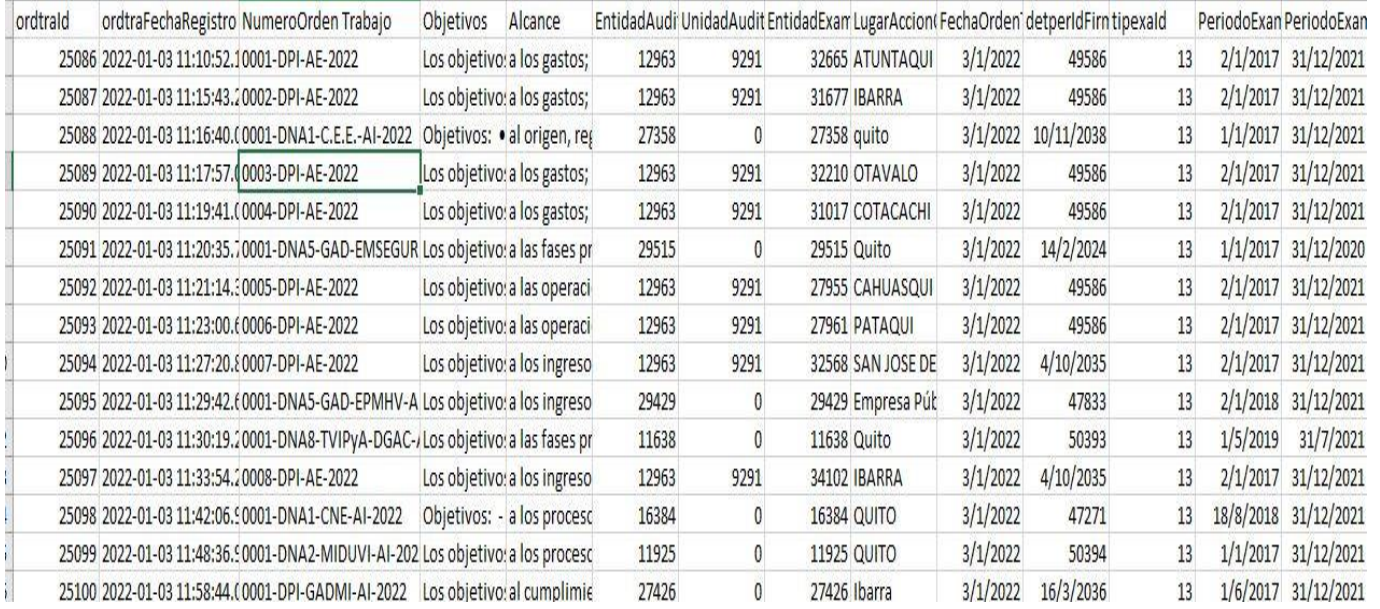

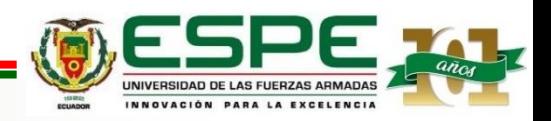

#### **Selección de datos**

#### *Consulta de los Informes Aprobados del Año 2022*

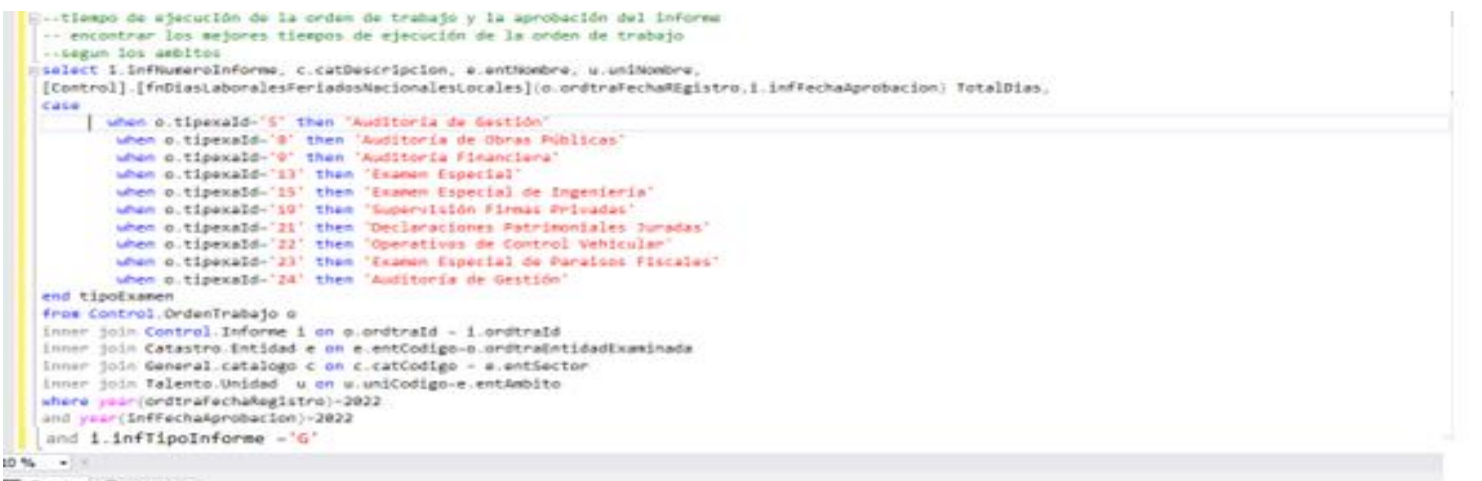

#### **III** Results : pH Messages

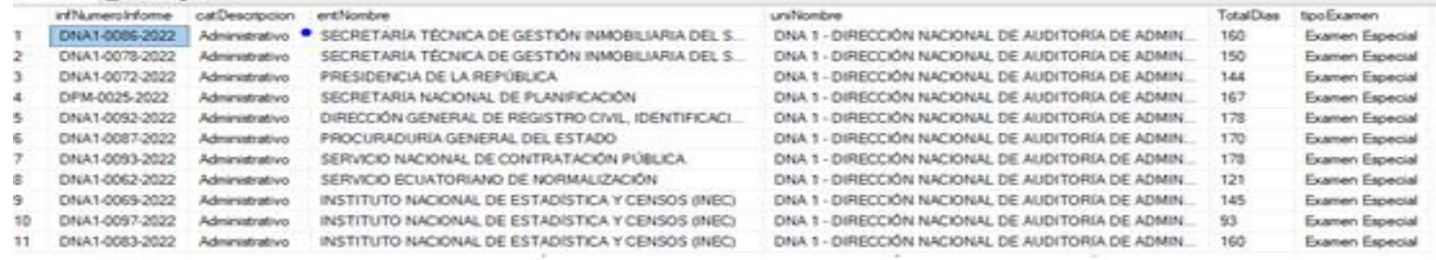

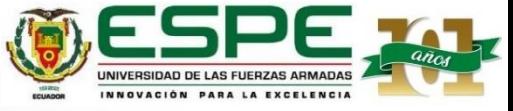

#### *Detalle de Campos Usados para el Estudio*

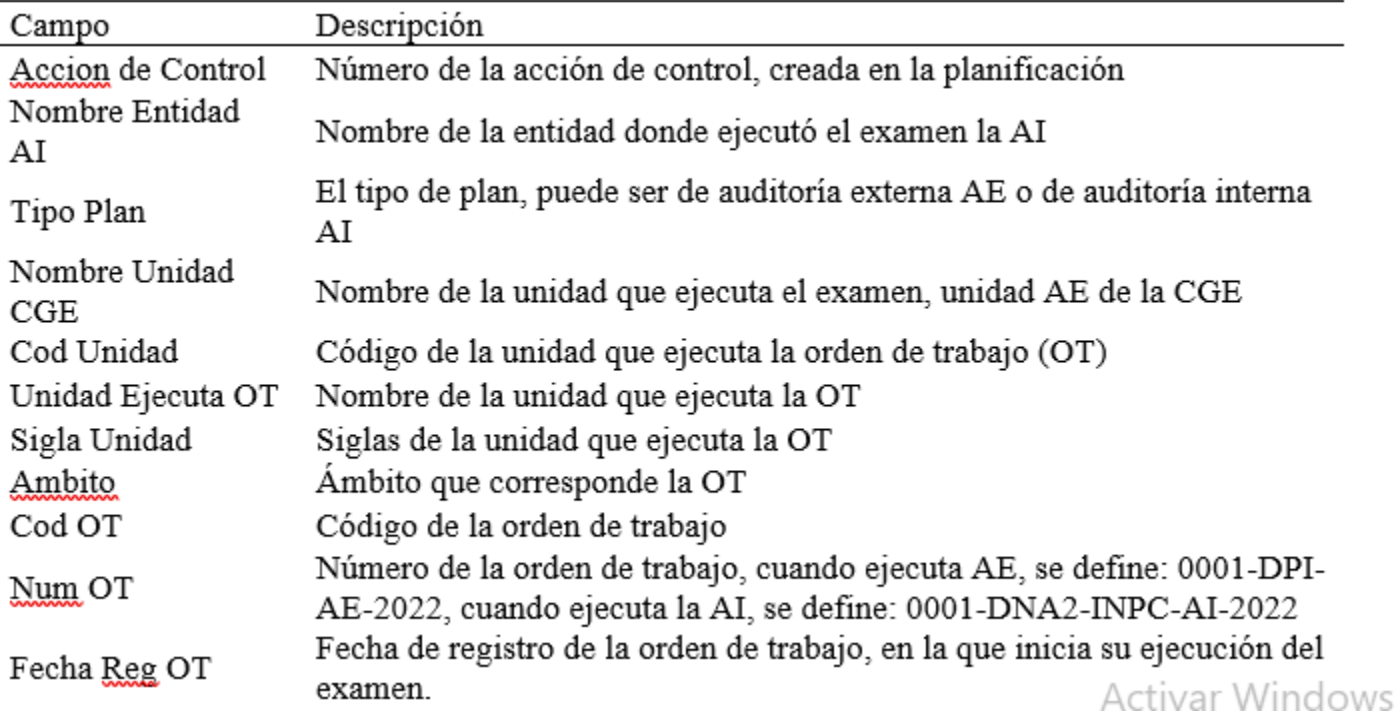

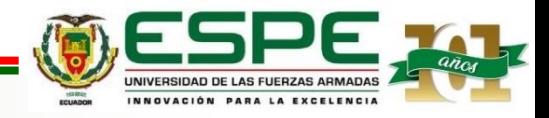

#### Unidades de Control

- DNA1 Administración Central
- DNA2 Sectores Sociales
- DNA3 Deuda Pública y Finanzas
- DNA4 Telecomunicaciones, conectividad y sectores productivos
- DNA5 Gobiernos Autónomos Descentralizados
- DNA6 Recursos Naturales
- DNA7 Salud y Seguridad Social
- DNA8 Transporte, Vialidad, Infraestructura Portuaria y Aeroportuaria

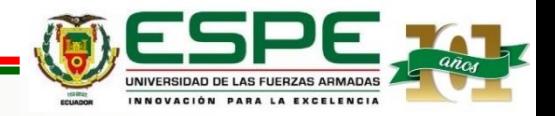

#### **Unidades y ámbitos seleccionados para el estudio**

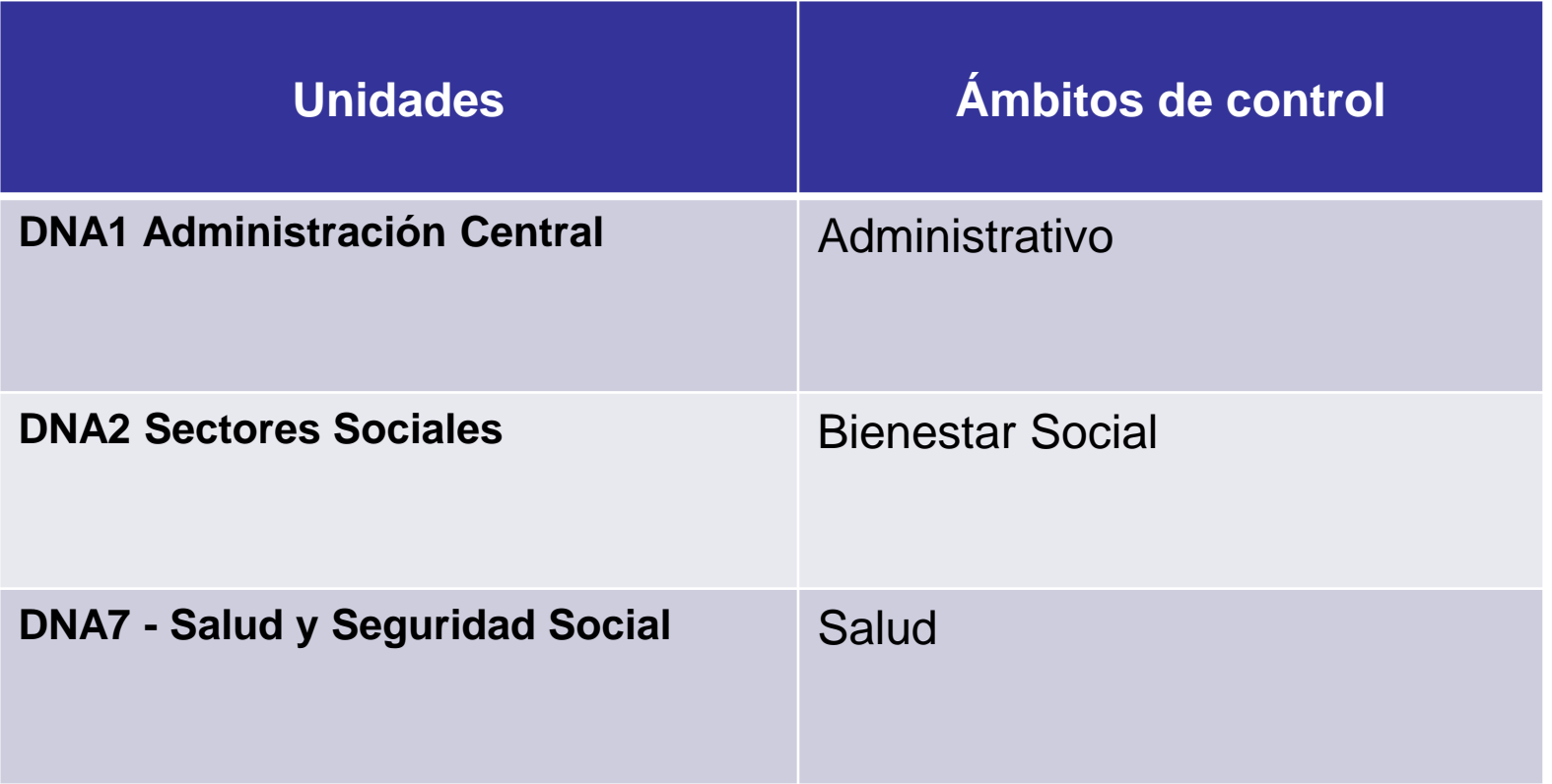

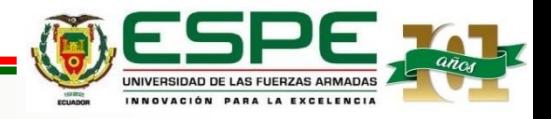

#### **Tipo de exámenes de auditoria**

- **Aspectos Ambientales**
- **Obras Públicas**
- **Financiera**
- **Control Interno**
- **Examen Especial**
- **Auditoría de gestión**
- **Tipo de informes**
- **General**
- **Penal**

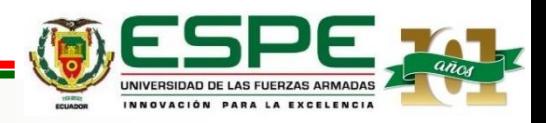

#### **Indicadores de control**

- Número de exámenes planificados y cumplidos
- Número de informes entregados y aprobados
- Tiempo que conlleva la acción de control desde que se aprueba la orden de trabajo hasta la aprobación del informe, 180 días.

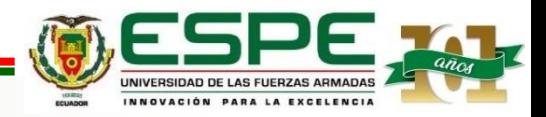

## **Preprocesamiento**

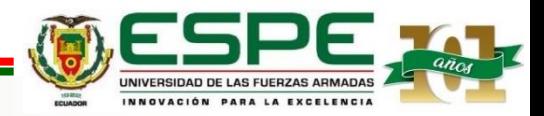

#### **Preprocesamiento de datos**

- De los datos obtenidos y depositados en formato xlsx, se los analizó campo por campo y se va seleccionando los que aportan valor según los objetivos planteados. Mediante el preprocesamiento se identifican los datos, de forma que se retiran valores nulos, incorrectos, no válidos, desconocidos, entre otros.
- A los datos del archivo digital, luego de un estudio y análisis se consideran retirar los tipos de exámenes de operativo de control vehicular e imprevistos, por cuanto estos registros no conllevan un informe aprobado, se retiran también los exámenes cancelados, y se seleccionan los campos requeridos para el estudio.

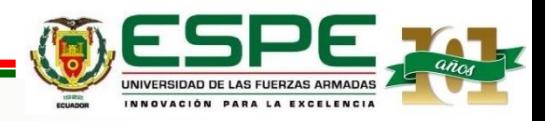

## **Tansformación**

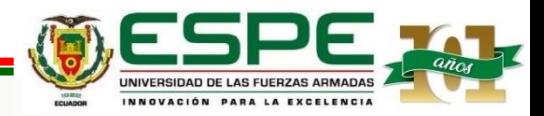

#### **Transformación de datos**

Se identifican los campos que requieren ser transformados, dentro de lo cual se trabajan en los campos de fecha, a través de la herramienta SQL Server, se procede a dar el formato de fecha, y se generan campos adicionales necesarios para identificar los días ejecutados desde el inicio de la orden de trabajo hasta la aprobación del informe de auditoría, mismo que servirá para el análisis del tiempo de ejecución del informe.

Se agregó un campo necesario para el estudio y ejecución del algoritmo designado con el nombre "Examen Cumplido", conformándolo con el valor "0" si no está cumplido y con el valor "1" si hasta la fecha en la que se obtuvo el archivo se encuentra cumplido.

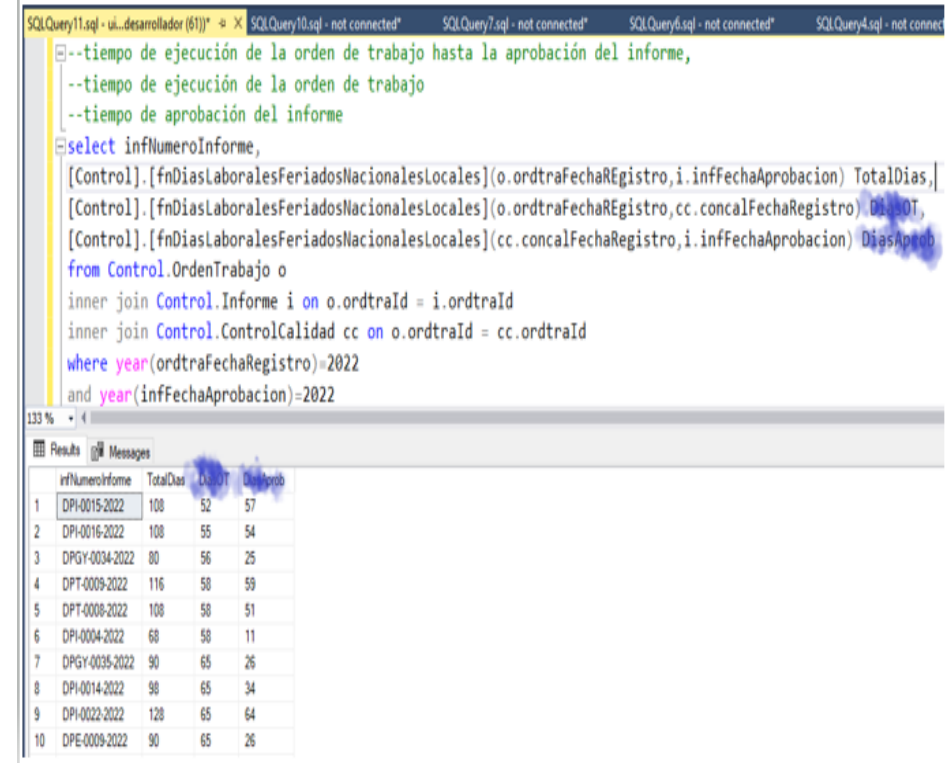

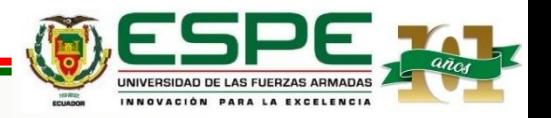

## **Minería de Datos**

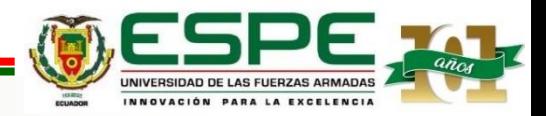

#### **Técnicas seleccionadas para aprendizaje automático**

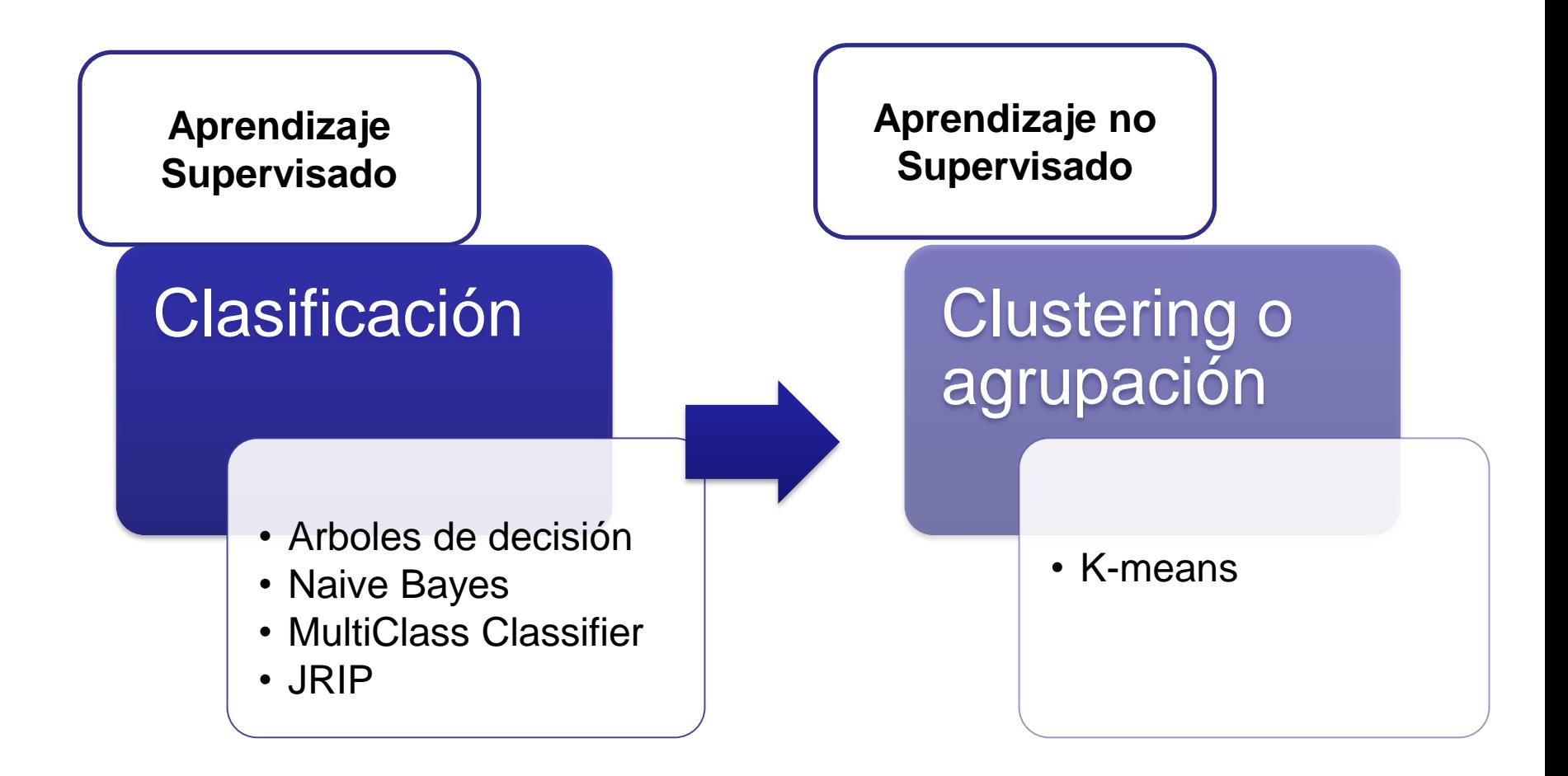

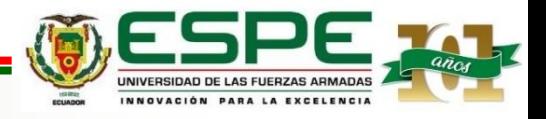

# **Herramientas para minería de datos**

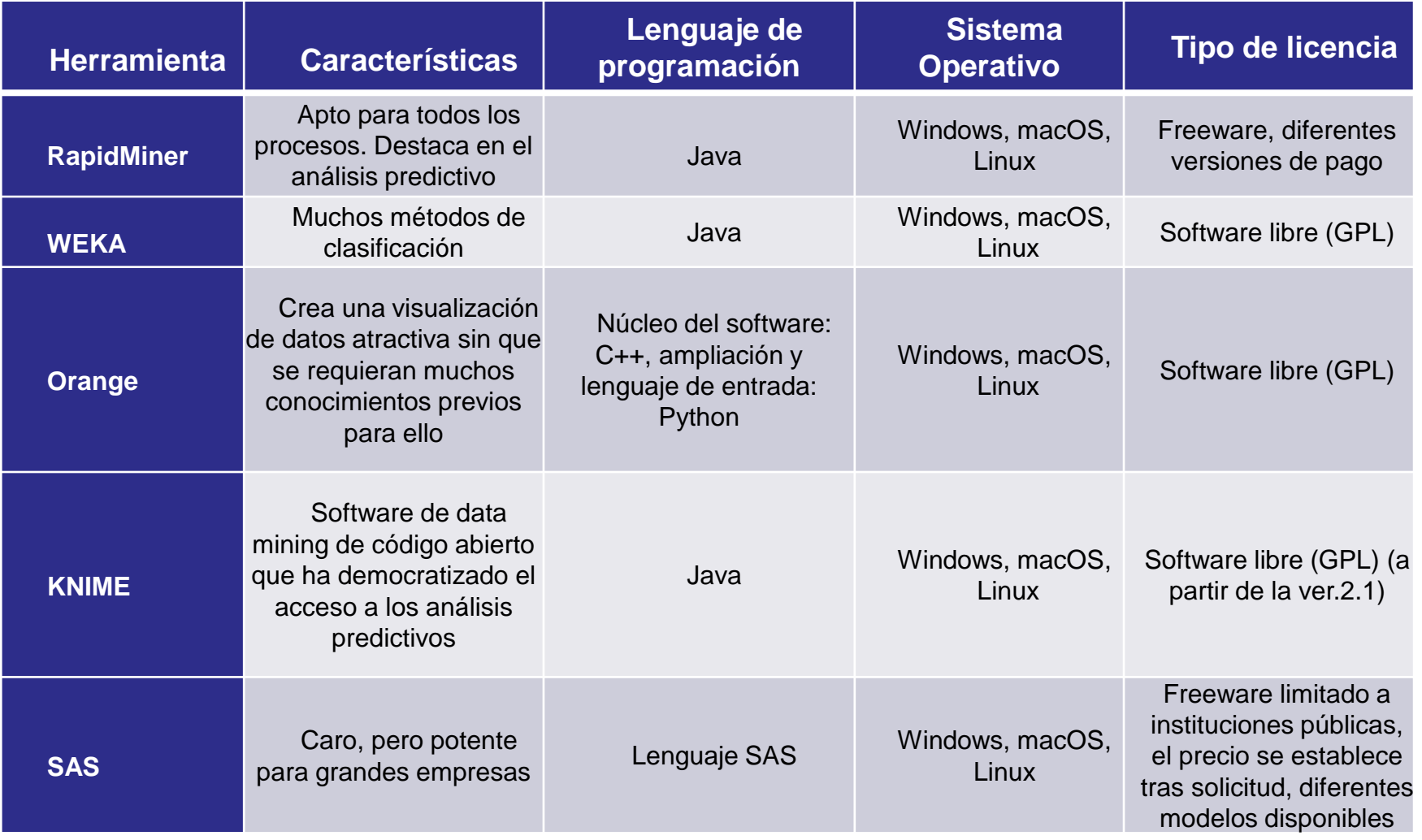

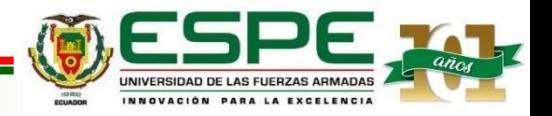

#### **Desarrollo Minería de datos**

Se hace uso de los algoritmos que posee la herramienta Knime se construyen los modelos con los siguientes algoritmos de minería de datos:

- Árboles de decisión
- Naive Bayes
- K-Means

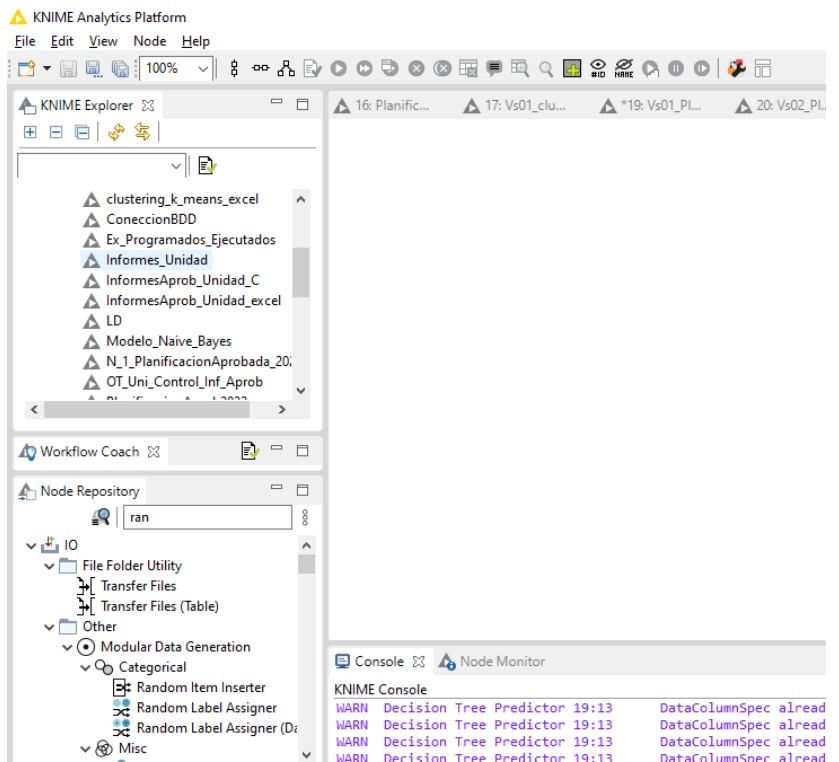

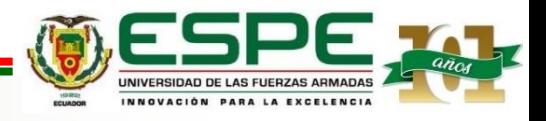

#### **Desarrollo Minería de datos**

Se hace uso de los algoritmos que posee la herramienta Weka se construyen los modelos con las siguientes algoritmos de minería de datos:

- Naive Bayes
- MultiClass Classifier
- JRIP

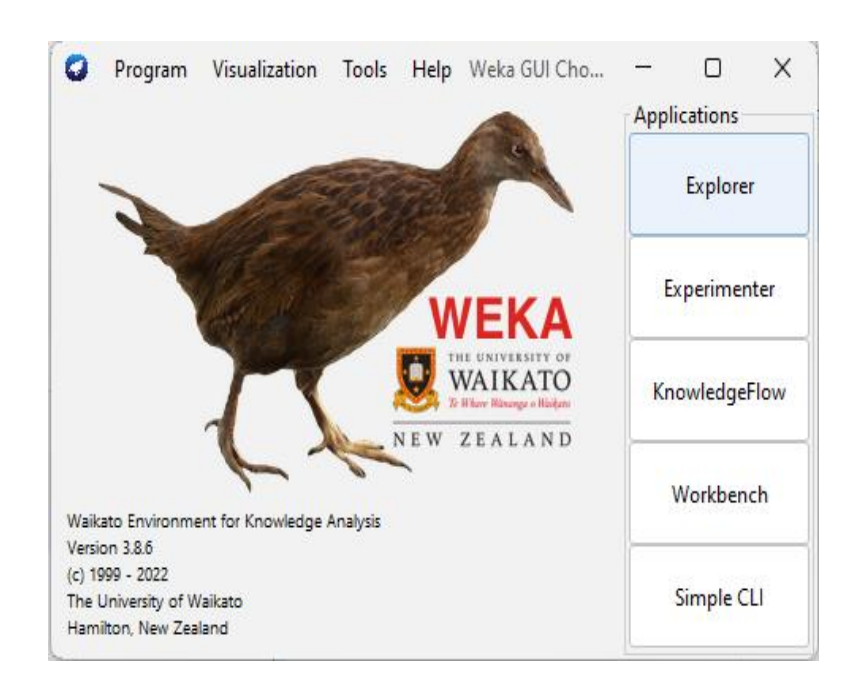

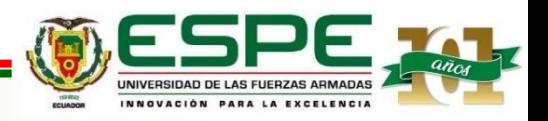

*Modelo de Clasificación de Datos con árboles de decisión en Knime*

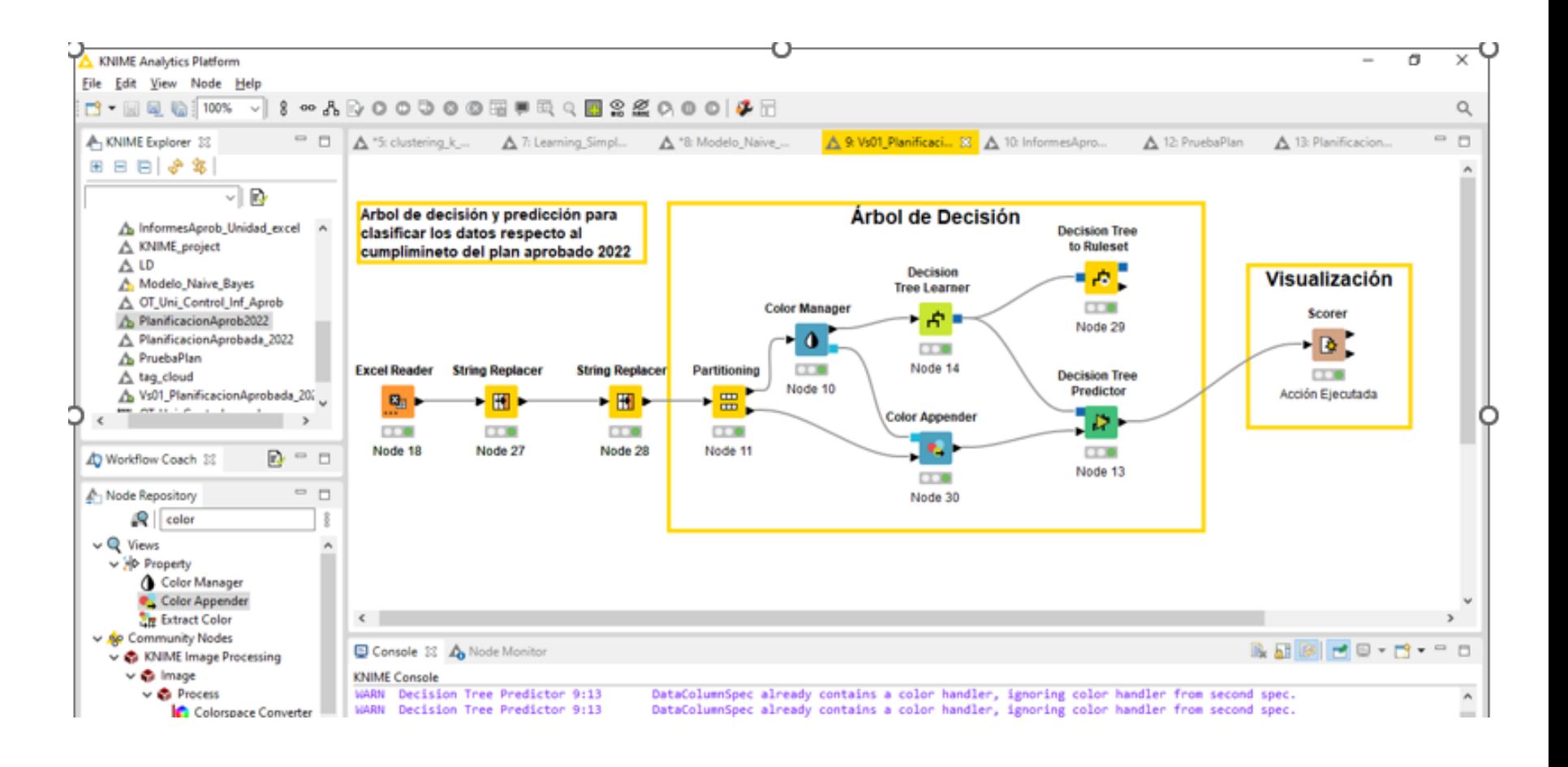

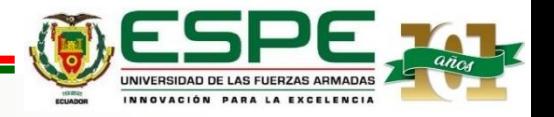

*Configuración de nodo Partitioning del Modelo de árboles de decisión en Knime*

 $\mathbf{m}$  $\mathbf{m}$ 

Node

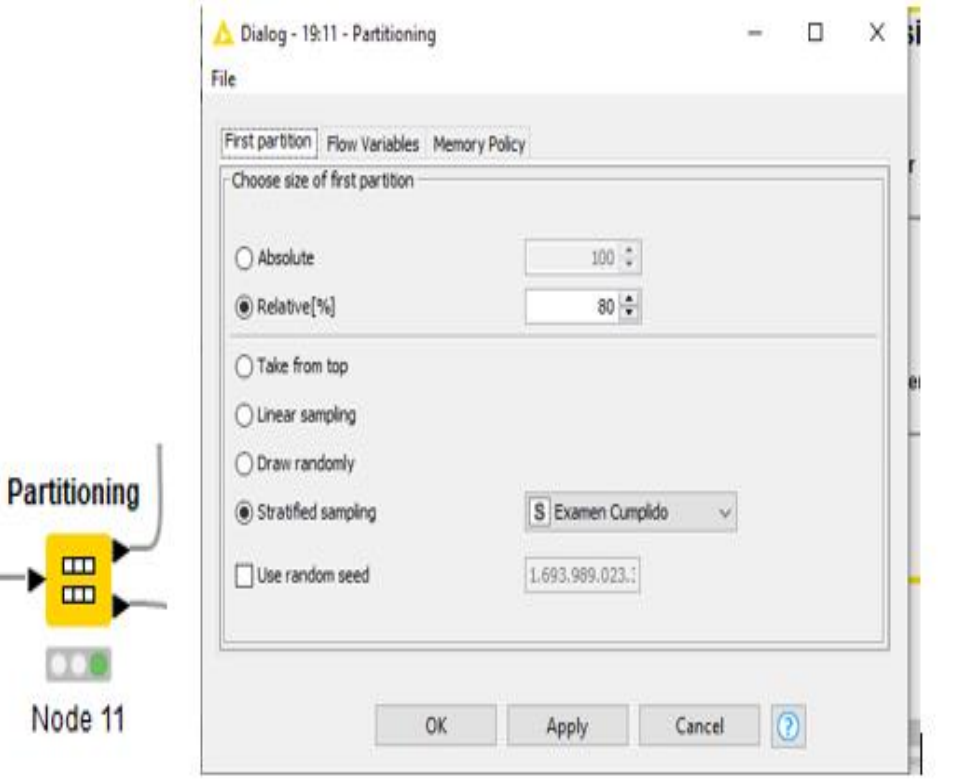

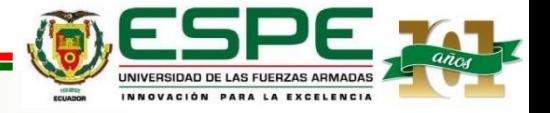

*Configuración de nodo Decision Tree Learner del Modelo de árboles de decisión en Knime*

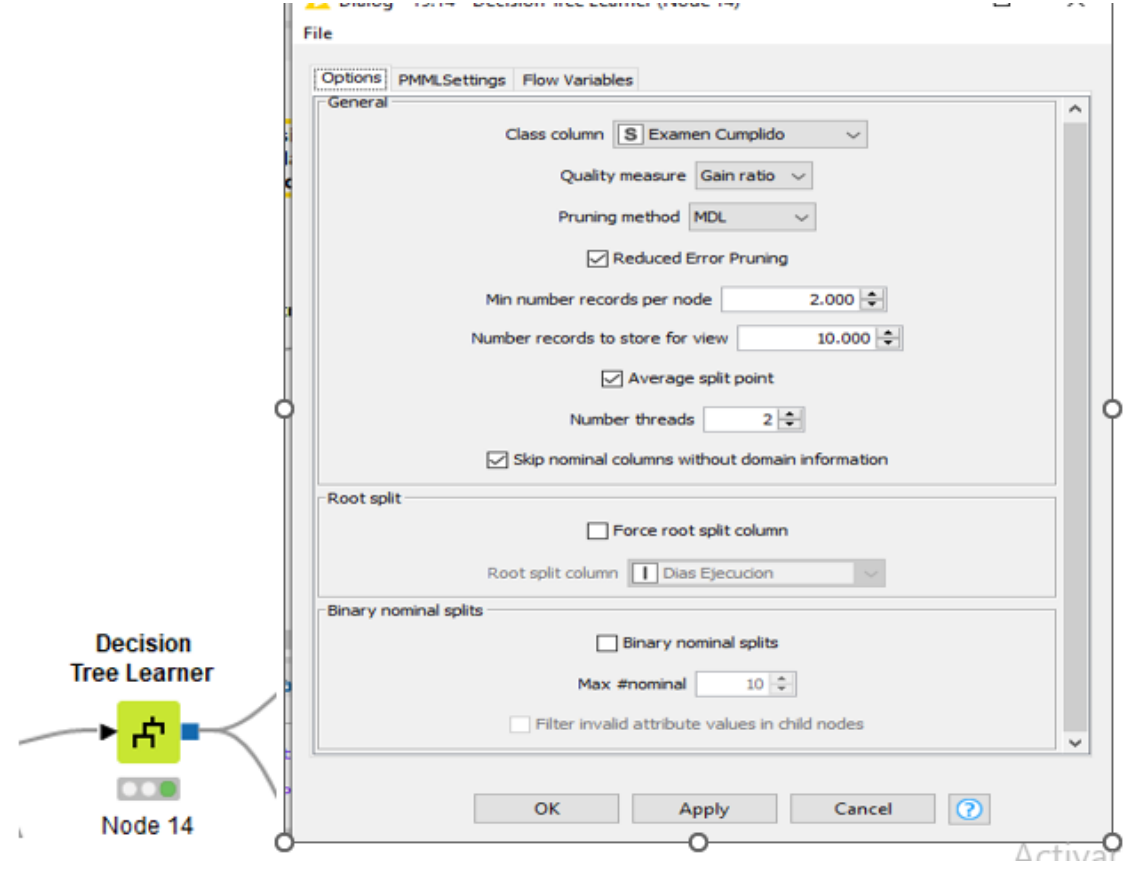

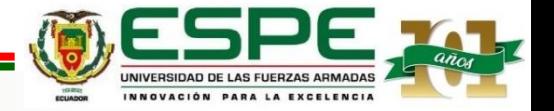

*Configuración de nodo Decision Tree to Rulest del Modelo de árboles de decisión en Knime*

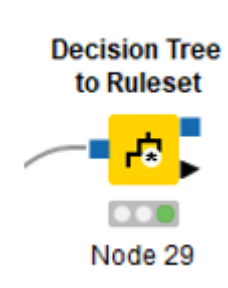

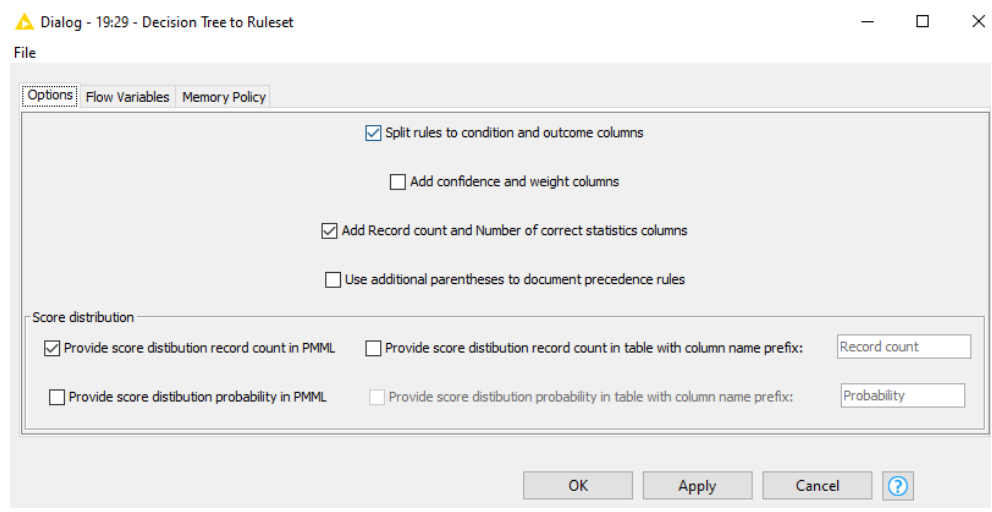

#### Rules table - 19:29 - Decision Tree to Ruleset A

File Edit Hilite Navigation View

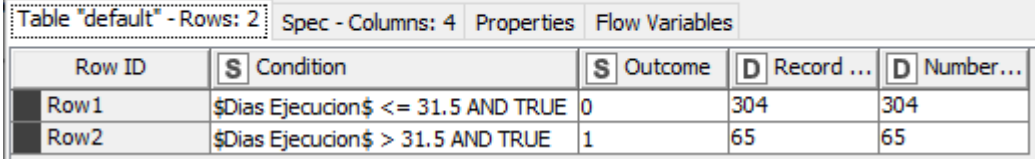

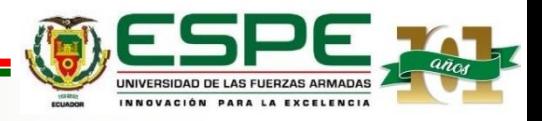

*Configuración de nodo Decision Tree to Rulest del Modelo de árboles de decisión en Knime*

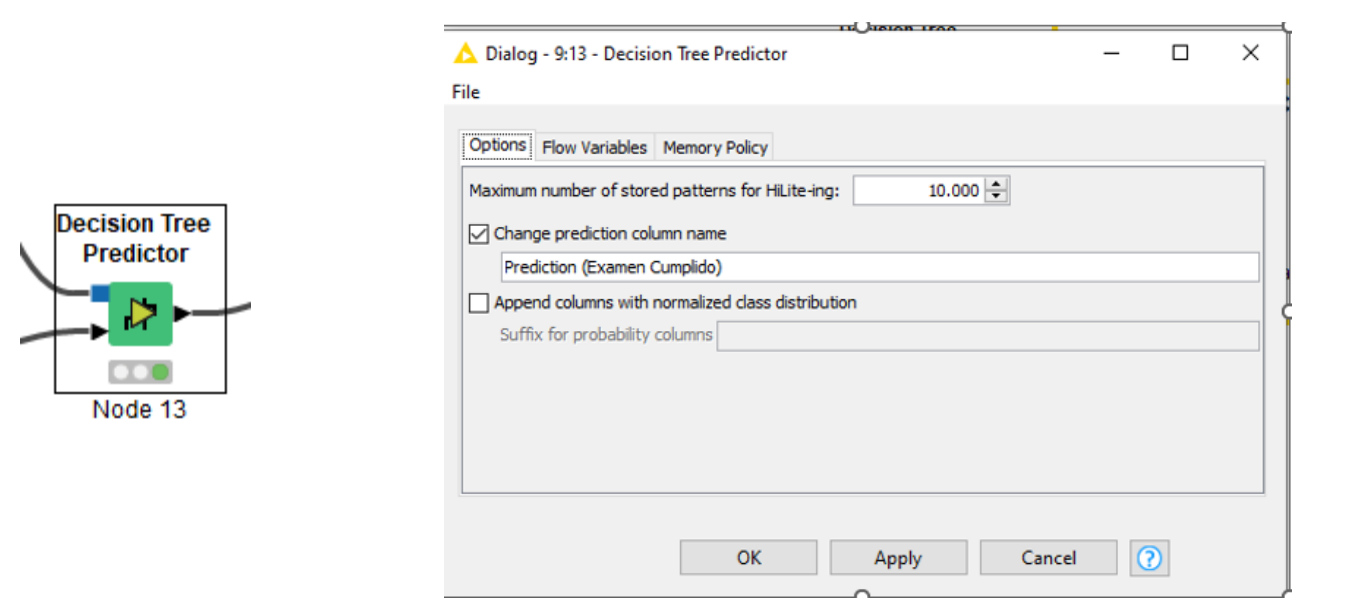

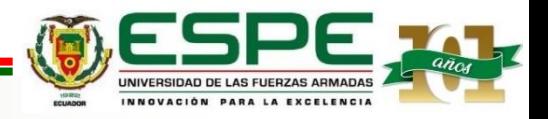

*Configuración de nodo Visualizacion del Modelo de árboles de decisión en Knime*

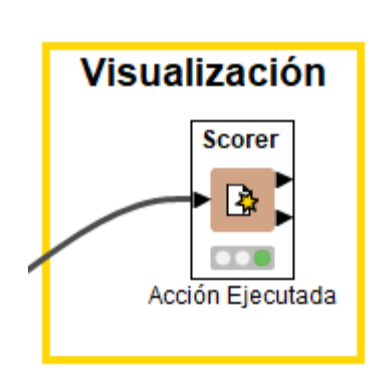

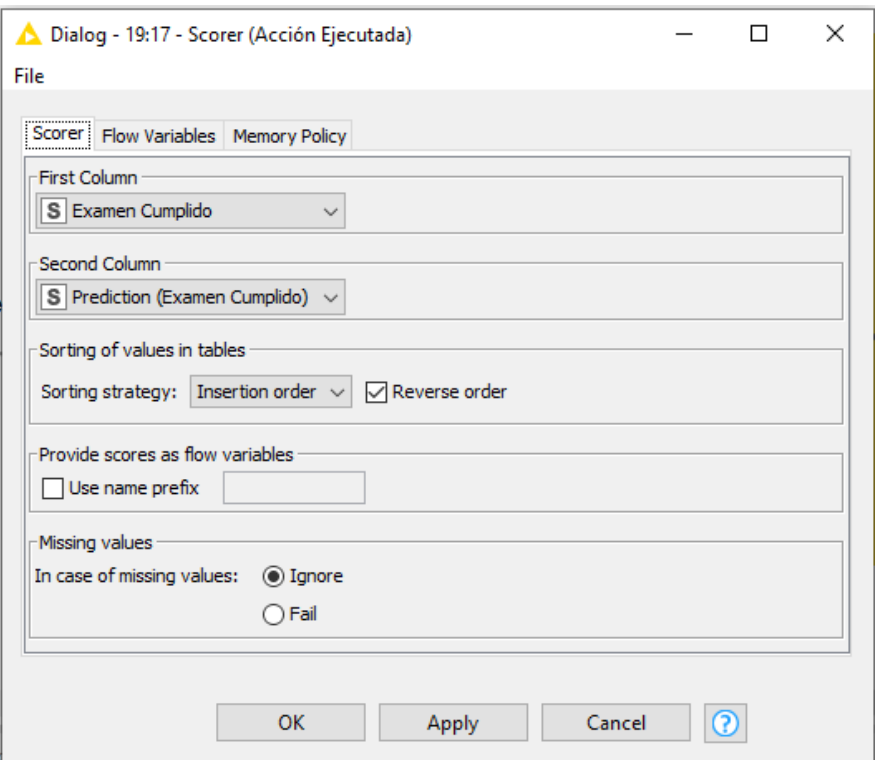

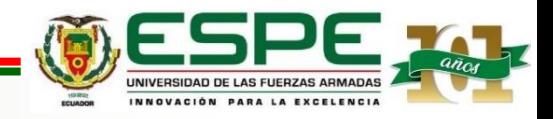

#### • *Matriz de Confusión (Nodo Scorer) de Árboles de Decisión*

Nodo que se utiliza para la visualización de la salida de los resultados en la "Matriz de Confusión" con el número de coincidencias en cada celda, al comparar el campo de entrenamiento con el campo predicho, este resultado permite evaluar que tan bueno resulta ser el modelo aplicado. Para el estudio se muestra si una acción de control se ejecuta.

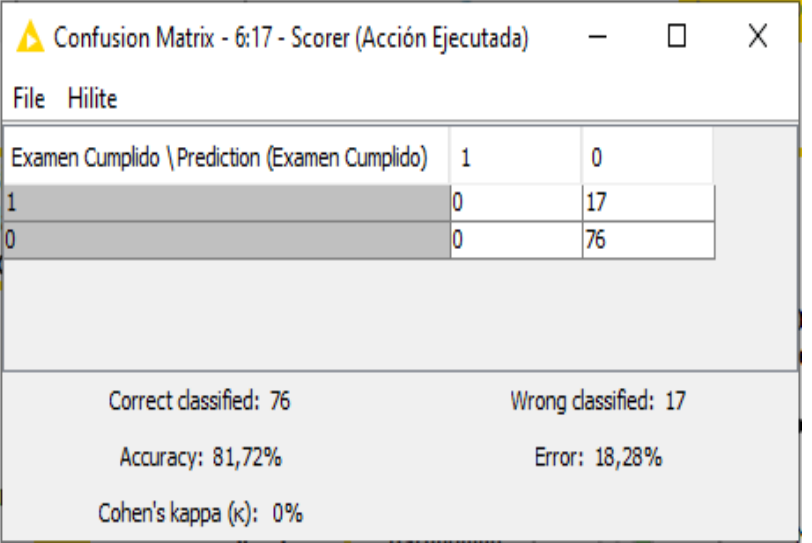

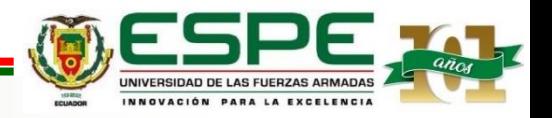

#### *Modelo de Clasificación de Datos de Naive Bayes en Knime*

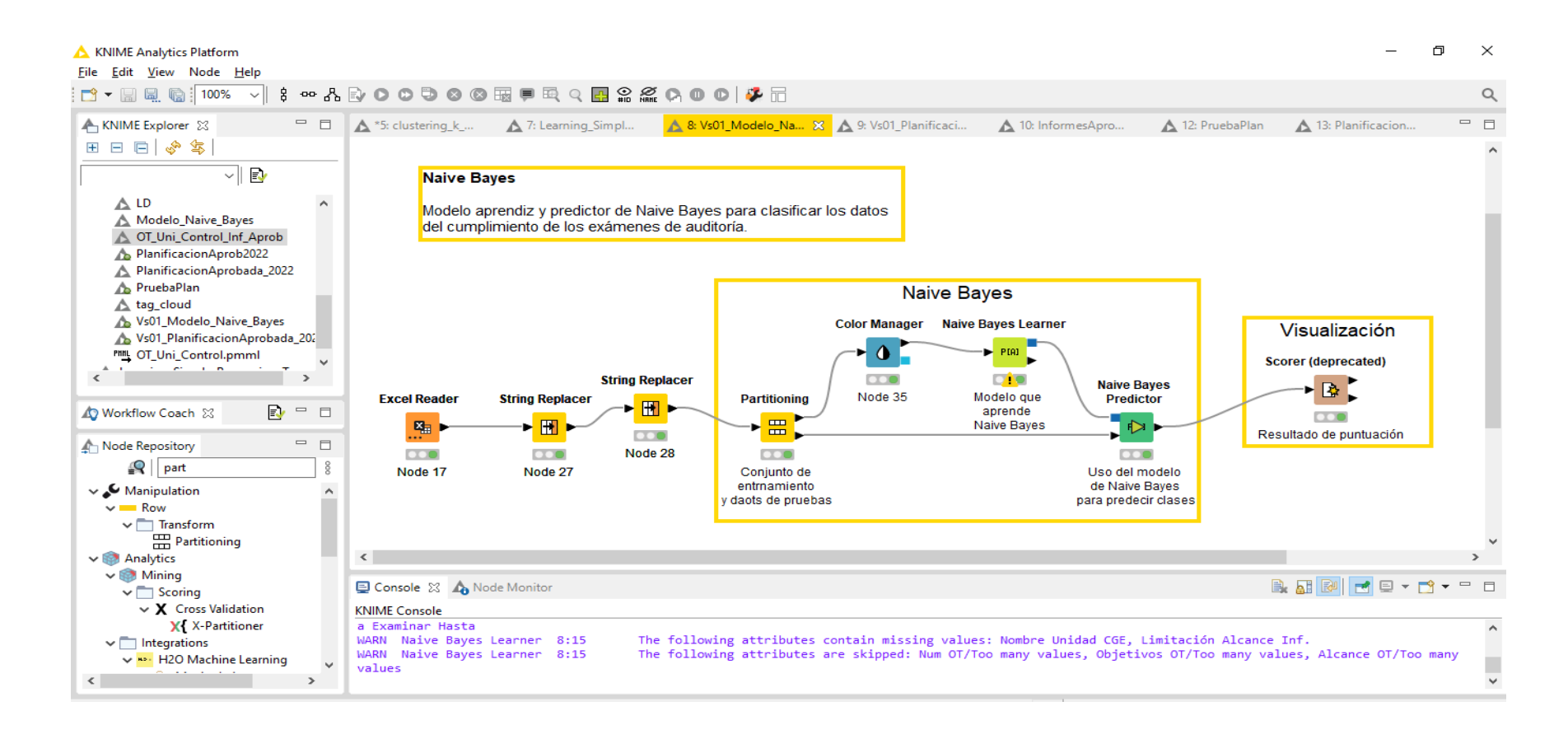

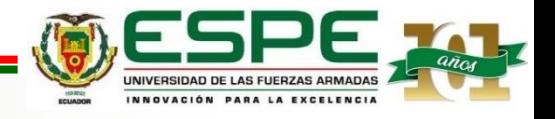

#### • *Matriz de Confusión (Nodo Scorer) de Naive Bayes*

Permite visualizar los resultados de la matriz de confusión, del número de coincidencias en cada celda al comparar el campo de entrenamiento con el campo predicho, resultado que permite evaluar que tan bueno es el modelo. Para el estudio.

Muestra el resultado al evaluar registros del campo "Examen Cumplido" con el campo Prediction(Examen Cumplido), con el fin de interpretar la confiabilidad y precisión de la construcción del modelo de Naive Bayes.

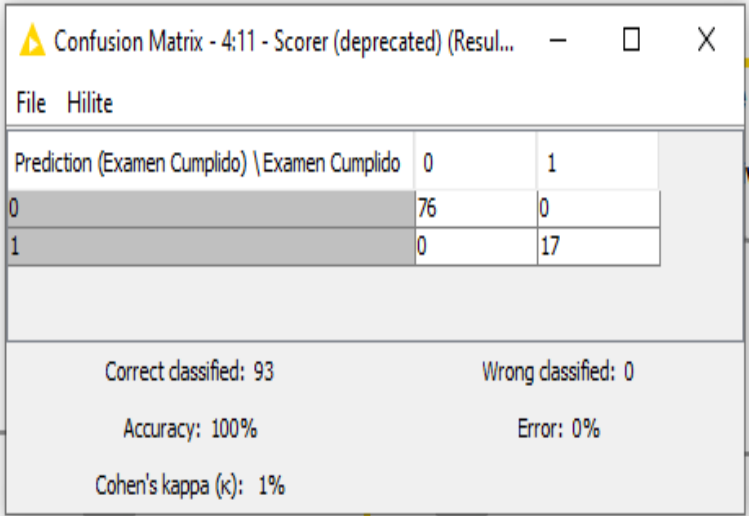

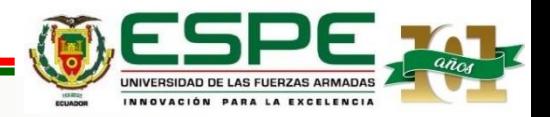

#### *Modelo K-means en Knime*

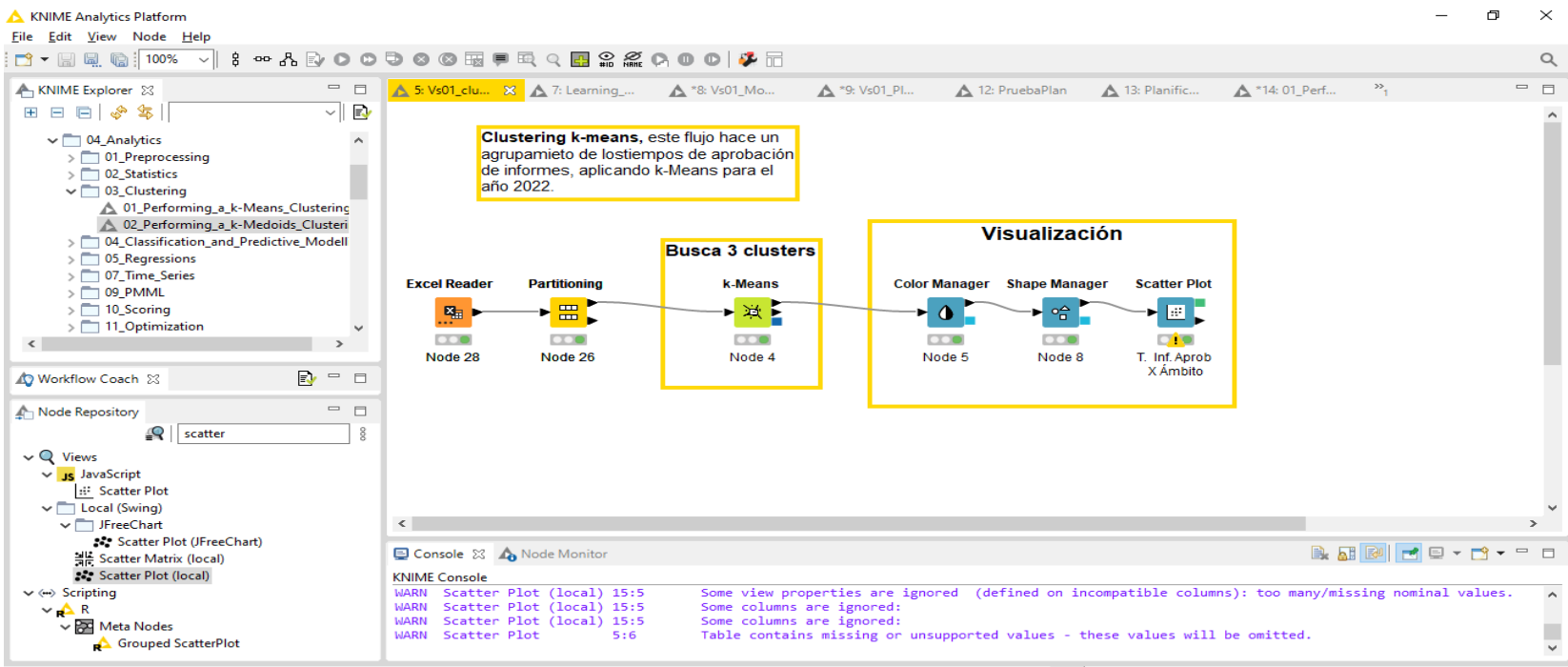

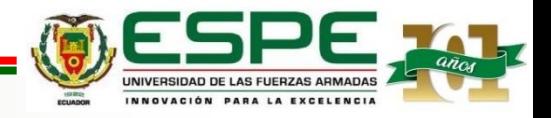

*Configuración de nodo K-means del Modelo K-Means en Knime*

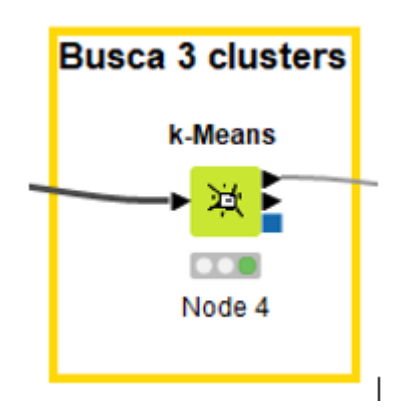

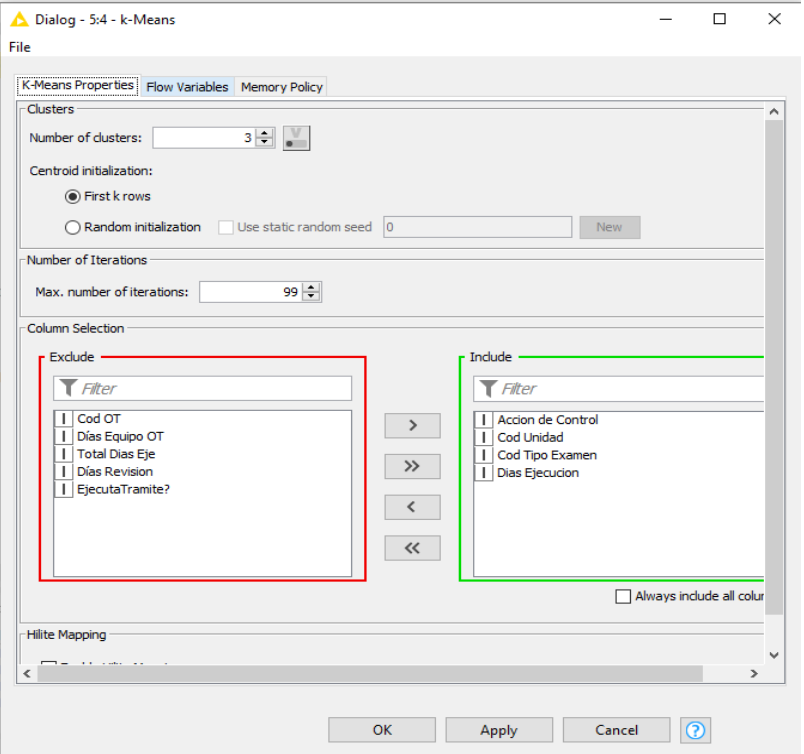

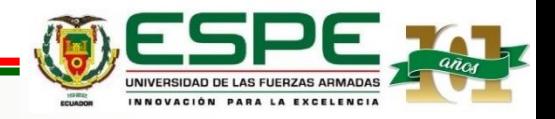

#### • *Gráfico de Dispersión (Nodo Scatter Plot) modelo k-means*

El modelo de K-Means nos permite evaluar los resultados a través de un gráfico de dispersión donde se ubican la mayor concentración de los puntos de un plano cartesiano, mostrando la correlación, pudiendo ser la correlación fuerte, débil o ninguna.

La concentración se da entre 80 y 140 días

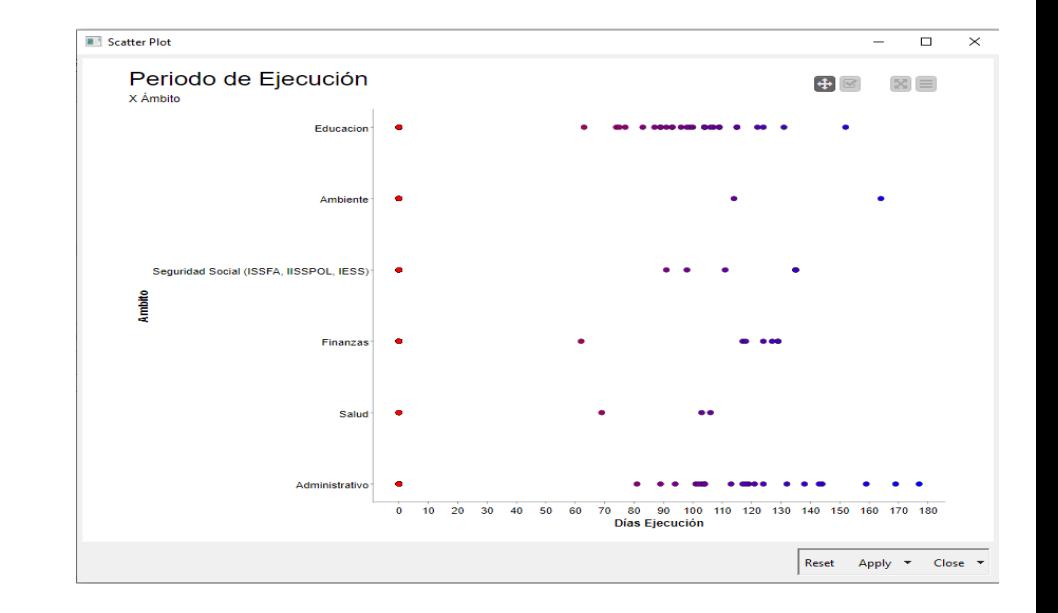

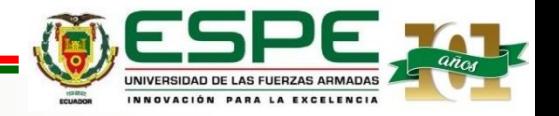

#### *Interface de carga de datos y análisis con Weka*

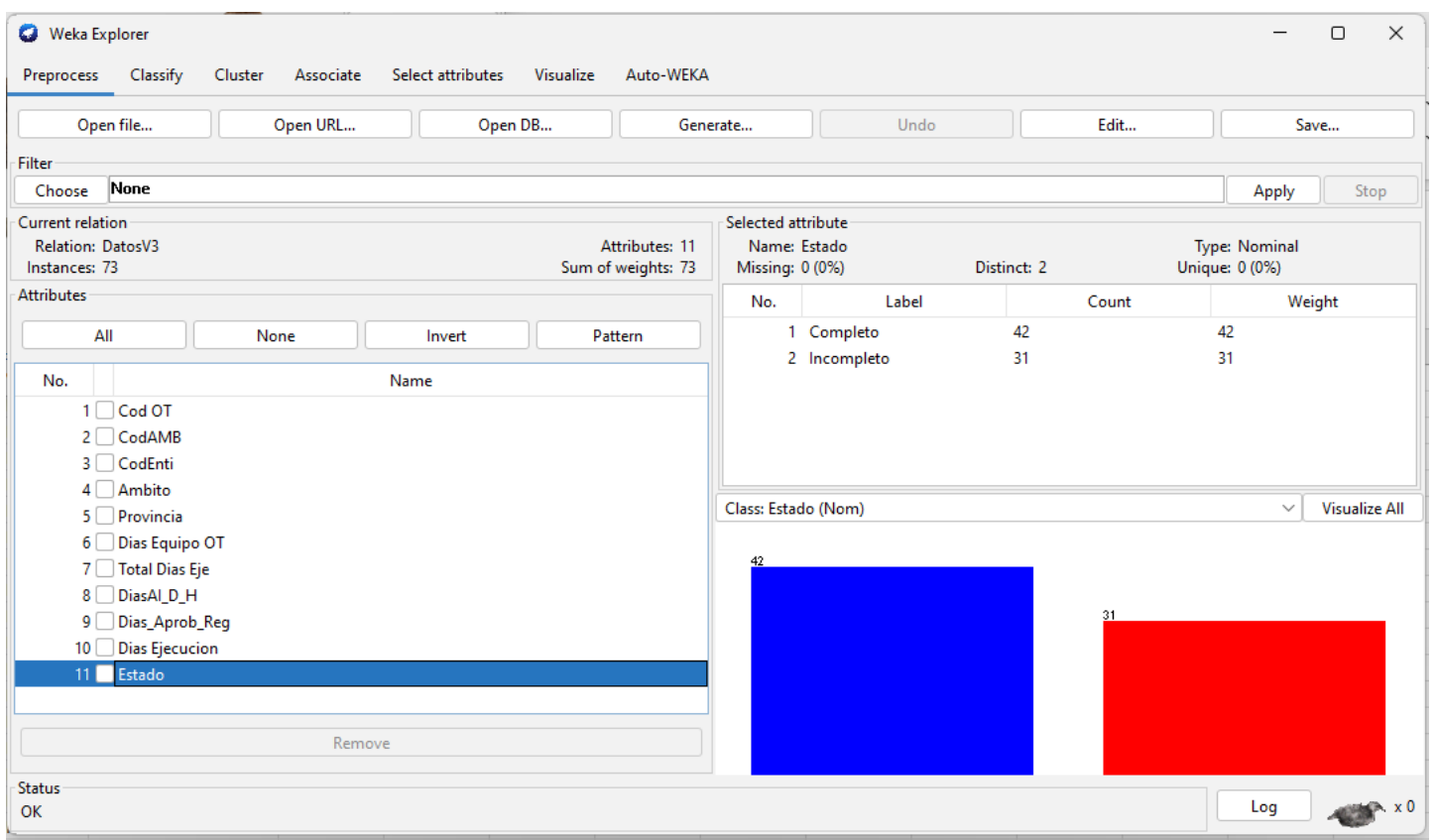

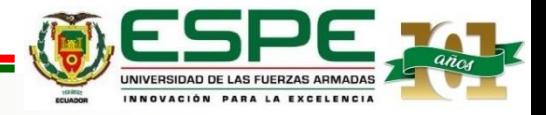

*Ejecución de la Orden de Trabajo según el ámbito con Weka*

• Se indica el número de trabajos en los 4 ámbitos (Finanzas, Ambiente, Salud y Educación)

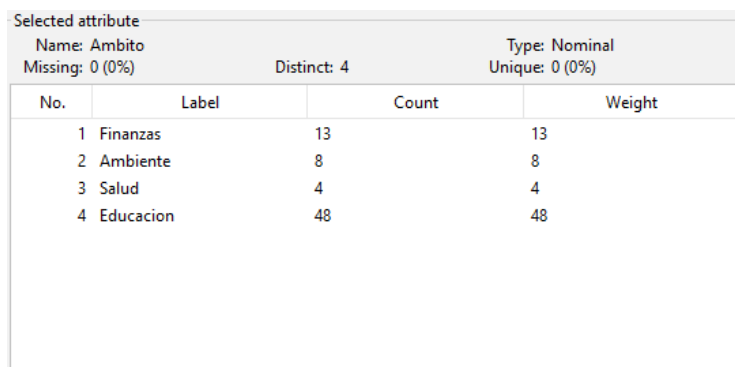

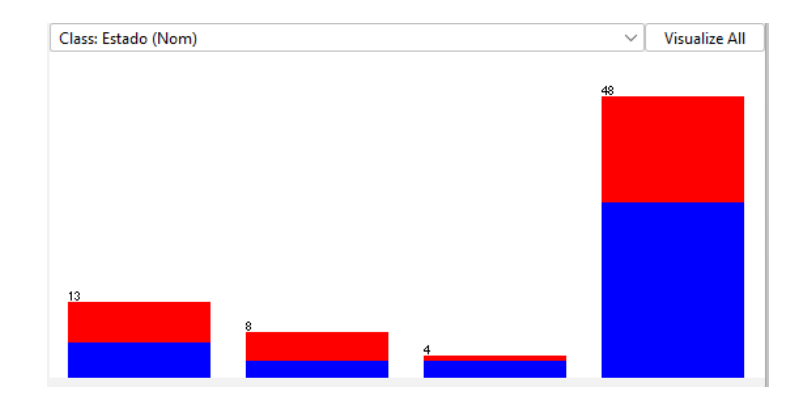

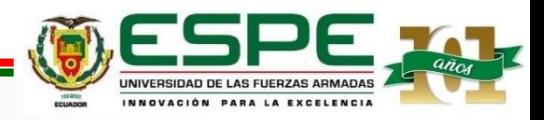

*Cantidad de Días de Ejecución de la Auditoría de la Orden de Trabajo con Weka*

• Este indicador representa el número de auditorías de acuerdo con el número de días de la orden de trabajo desde 40 días a 90 días

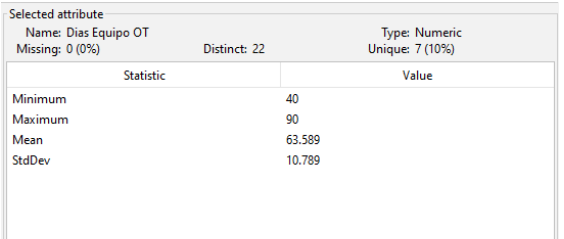

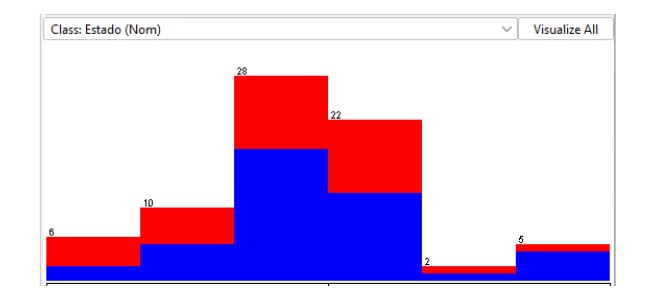

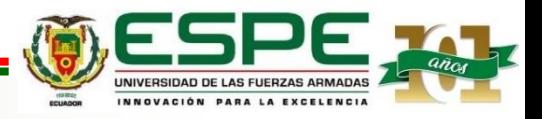

#### *Matriz de Confusión del Modelo de Arboles de Decisión con Weka*

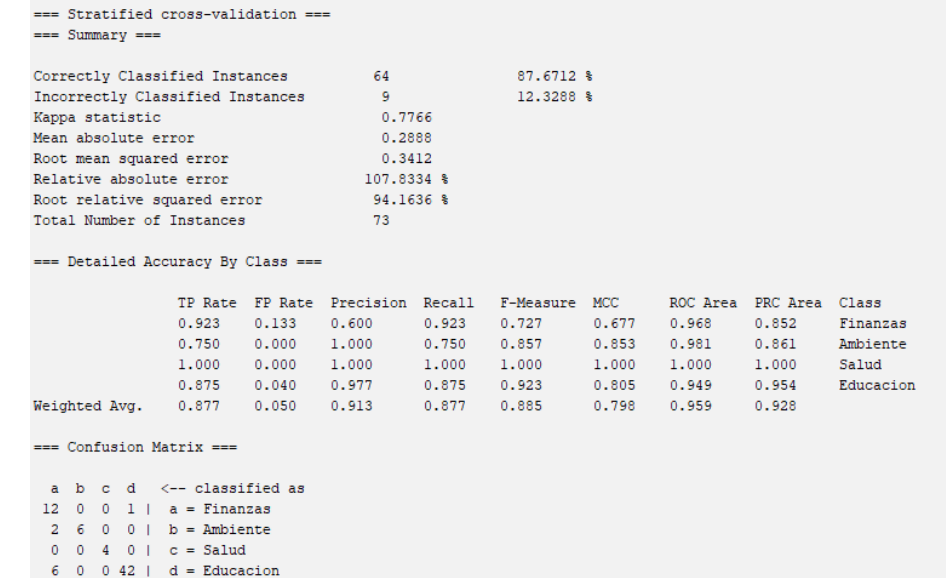

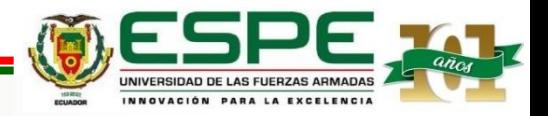

#### *Matriz de Confusión del Modelo de MultiClassClassifier*

#### *Matriz de Confusión del Modelo de Arboles de Decisión con Weka*

64  $-9$ 

0.7766 0.2888  $0.3412$ 

107.8334 %

94.1636 %

73

Instances

87.6712 %

12,3288 %

0.133 0.600 0.923 0.727 0.677 0.968 0.852 Finanzas

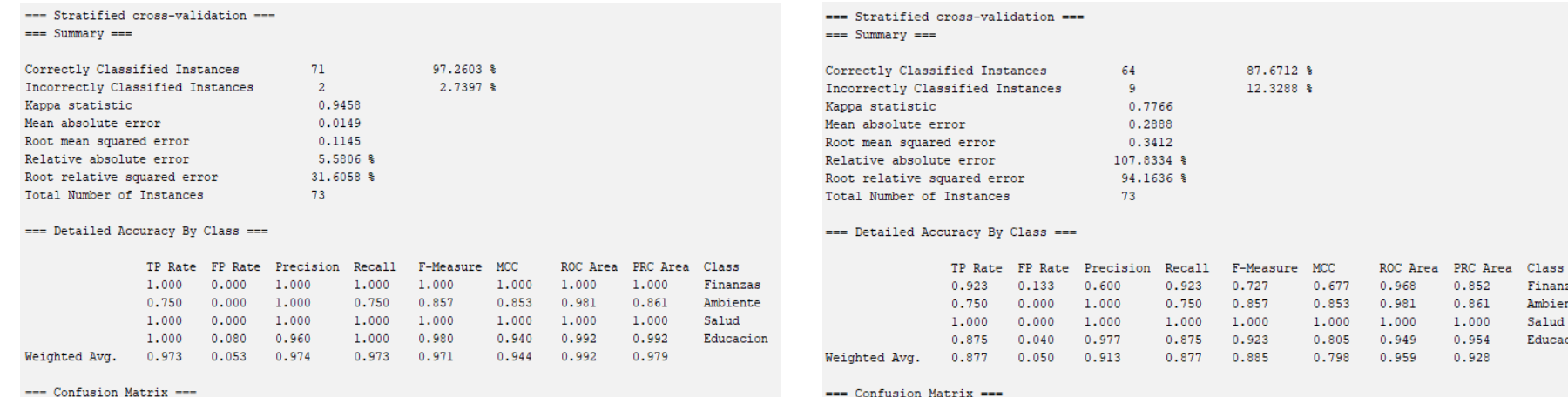

a b c d <-- classified as 13 0 0 0 |  $a =$  Finanzas  $0 \t6 \t0 \t2 \t1 \t b =$  Ambiente  $0 \t0 \t4 \t0 \t1 \t c =$  Salud  $0 \t 0 \t 0 48 \t d = Education$ 

 $0.000$   $1.000$   $0.750$   $0.857$   $0.853$   $0.981$  $0.000 \qquad 1.000 \qquad \quad 1.000 \qquad \quad 1.000 \qquad \quad 1.000 \qquad \quad 1.000$  $0.040$   $0.977$   $0.875$   $0.923$   $0.805$   $0.949$  $0.050$   $0.913$   $0.877$   $0.885$   $0.798$   $0.959$   $0.928$ Confusion Matrix === a b c d <-- classified as 12 0 0 1 |  $a =$  Finanzas  $2 \t6 \t0 \t0 \t h =$  Ambiente  $0 \t 0 \t 4 \t 0 \t c =$  Salud

 $6 \t 0 \t 0 \t 42 \t d = Education$ 

UNIVERSIDAD DE LAS FUERZAS ARMADAS INNOVACIÓN PARA LA EXCELENCIA

 $0.861$ 

1.000

 $0.954$ 

Ambiente

Educacion

Salud

#### **Analisis de Resultados**

#### **Interpretación y Evaluación**

• Para el presente estudio se propuso varios modelos de clasificación y se ejecutaron en dos herramienta Knime y Weka.

• Arboles de decisión, Naive Bayes, JRip y MultiClass Classifier, ZeroR. La comparación de los modelos nos permite evaluar cada uno de ellos y poder determinar cuál de los modelos planteados, el que mejor se adapta a nuestro caso de estudio, el que más aciertos de predicción tenga, así como el menor porcentaje de error, la correlación que existe entre el tipo de examen ejecutado y el tiempo de cumplimiento.

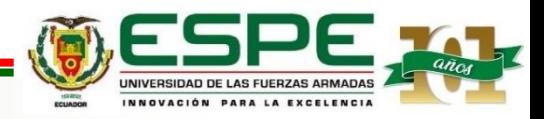

### **Analisis de Resultados**

- Hacemos una comparativa de resultados de las Matrices de Confusión generadas en los Modelos de Clasificación con Knime
- El coeficiente kappa para el modelo de naive bayes es 1, lo que significa que hay un buen grado de concordancia inter-observador. Para el modelo de árbol de decisión, el valor de k = 0 refleja que la disconcordancia observada es precisamente lo que se espera a causa exclusivamente del azar.

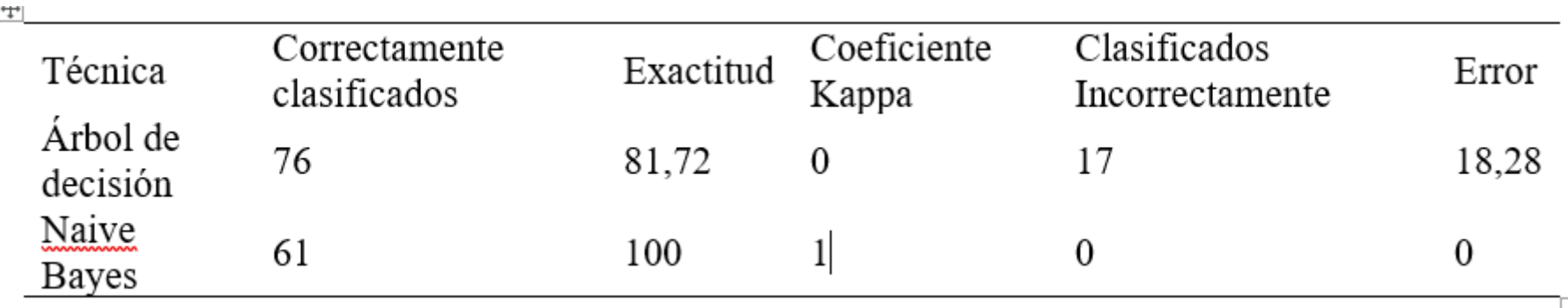

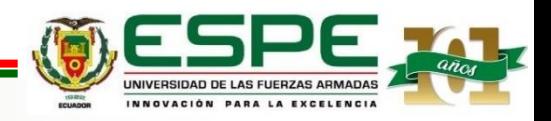

### **Analisis de Resultados**

- Se hace una Comparativa de Resultados de las Matrices de Confusión generadas en los Modelos de Clasificación con Weka con otros campos y con otro banco de datos
- Se observa que el modelo de clasificación multiclase empleado en el aprendizaje automático y la clasificación estadística es el que mejor se adapta para el conjunto de datos usado.

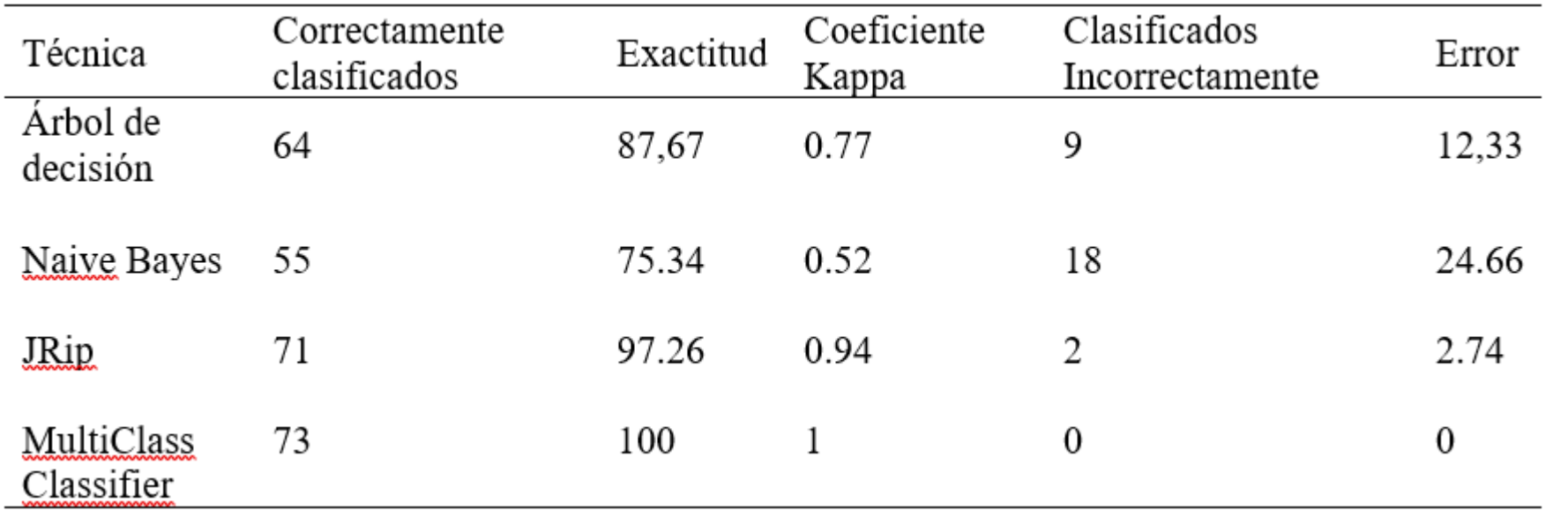

### **Análisis de Resultados**

#### **Interpretación y Evaluación**

• Se realizó la evaluación de resultados con otros campos y otro banco de datos para los modelos de predicción y clasificación. Los modelos leen el mismo archivo de datos, toman la información en una relación del 80% para el aprendizaje del modelo y el 20% restante para las pruebas, a través de la variable Examen Cumplido se determinó que el modelo de Naive Bayes presenta mejores resultados para el presente estudio.

• se observa que para el modelo Naive Bayes existe una buena correlación de los datos, por ejemplo, la correlación entre el examen ejecutado y el tiempo de cumplimiento, este modelo alcanzó una mayor exactitud.

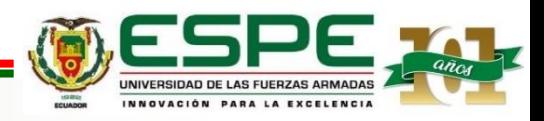

### **Conclusiones**

- Se realizó la revisión de literatura para determinar las técnicas predictivas. Esto permitió seleccionar los indicadores sensibles en la operación auditada de la entidad.
- Se ha logrado estudiar y ejecutar varios modelos analítico-predictivo en 2 herramientas de análisis de datos con técnicas de minería de datos y observar el comportamiento de dichos modelos.

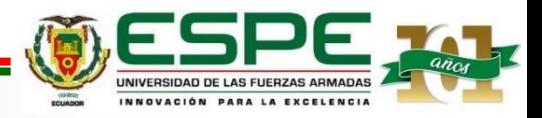

### **Conclusiones**

• Se han realizado diferentes pruebas y análisis de la data y sus resultados hasta lograr la implementación de un modelo analíticopredictivo que permita construir modelos basados en los factores e indicadores identificados en la Institución.

• Se realizó un estudio amplio del proceso de auditoría y se han obtenido resultados que contribuyen a la entidad en la implementación de controles, sin embargo, en este documento no se encuentran publicados todos los resultados, debido a la naturaleza de la entidad y la confidencialidad de los datos, no se puede publicar.

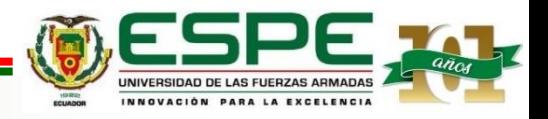

### **Conclusiones**

También, se ha validado el modelo seleccionado, a través los resultados obtenidos, de patrones y tendencias de los indicadores, y al compararlos con resultados obtenidos de forma manual, se ha determinado un nivel de confianza significativo.

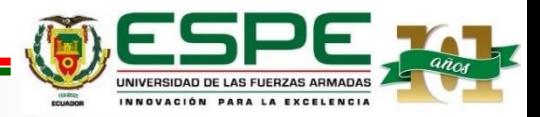

### **Recomendaciones**

• De la revisión y validación con los funcionales de las dos herramientas, se observó que la planificación una vez aprobada, es ejecutada en el siguiente proceso de control, para iniciar con la ejecución de la orden de trabajo, sin embargo, por razones fuera del alcance institucional se dan planificaciones posteriores o se generan exámenes imprevistos, por lo que se recomienda que dichos registros sean subidos en el proceso de control de manera individual e integrada.

• En el registro de los datos de la planificación, el sistema debe validar los campos obligatorios y de ciertos campos no permitir el guardado con campos vacíos.

- El proceso de la planificación debe presentar la lista de posibles valores para que el usuario seleccione datos válidos.
- Los modelos construidos en el presente estudio son el inicio para realizar estudios cada vez más profundos y se tengan resultados de acuerdo a las necesidades de la institución.

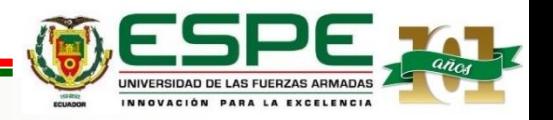

### **Agradecimientos**

A mi Tutora, Ing. Sonia Cardenas, Ph.D., quien con su experiencia supo guiarme, fue de gran apoyo en todo momento y con su entereza logramos alcanzar el objetivo juntas.

Mi agradecimiento al Director de la Carrera, a mi familia, mis profesores, mis amigos que de una u otra manera me brindaron su colaboración y apoyo.

#### GRACIAS

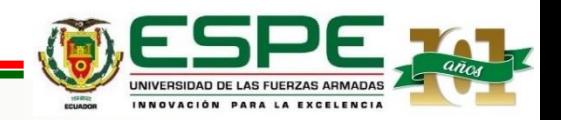